$TMO_{\delta}$   $|\delta \alpha \mu|$   $TONH$  -  $51.5.10 - 11/03/2020$ 

Минобрнауки России Федеральное государственное бюджетное образовательное учреждение высшего образования Нижегородский государственный технический университет им. Р.Е. Алексеева

## Дзержинский политехнический институт (филиал)

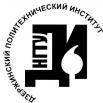

ДОКУМЕНТ ПОДПИСАН нергетика, математика и информационные системы» KANERYBAHKKRALANHALARTHY

Сертификат: 72DCA051565C7BCFE8E4408EA3F33A4871B73C54 Сертификатт г. 25 ст. 25 ст. 25 ст. 25 ст. 25 ст. 25 ст. 25 ст. 25 ст. 25 ст. 25 ст. 25 ст. 25 ст. 25 ст. 25 с<br>Владелец: Петровский Александр Михайлович<br>Действителен: с 26.02.2021 до 26.05.2022

УТВЕРЖДАЮ: И.о. директора института Петровский А.М. марта 2010 г. **DITAL 5 LEEPAN** 

# РАБОЧАЯ ПРОГРАММА ДИСЦИПЛИНЫ

#### Наименование дисциплины

#### Информатика

#### Направление подготовки

15.03.02 «Технологические машины и оборудование»

код и название направления

#### Направленность (профиль)

«Технологическое оборудование химических и нефтехимических производств»

## Уровень образования бакалавриат

#### Форма обучения

заочная

(очная, очно-заочная, заочная)

Дзержинск, 2020

Составители рабочей программы дисциплины

das  $(no\text{dmucb})$ 

старший преподаватель (должность, ученая степень, звание) /Ю.А.Латухина /  $(\Phi$ .  $H$ .  $O$ .)

Рабочая программа принята на заседании кафедры АЭМИС

«  $\ell^{\circ}$ » 63 2020г. Протокол заседания № 5 Заведующий кафедрой АЭМИС  $20<sup>20</sup>$ r. *Magn*-/ Л.Ю.Вадова /  $\kappa$  10  $\delta$  3  $(P, H, O.)$ СОГЛАСОВАНО: Заведующий выпускающей кафедрой Технологическое оборудование и транспортные системы (наименование кафедры) В.А. Диков (расшифровка подписи) (hodnuco) Декан факультета Инженерно-технологический (наименование факультета) Г.В. Пастухова (расшифровка подписи)  $(no\delta nucb)$ Председатель методической комиссии по профилю подготовки Технологическое оборудование химических и нефтехимических производств (наименование) В.А. Диков (расшифровка подписи)  $(nodnucb)$ Заместитель начальника отдела УМБО Е.Г. Воробьева-Дурнакина (расшифровка подписи)  $(no\text{d}nucb)$ 

# **РАБОЧАЯ ПРОГРАММА ДИСЦИПЛИНЫ**

## **СОДЕРЖАНИЕ**

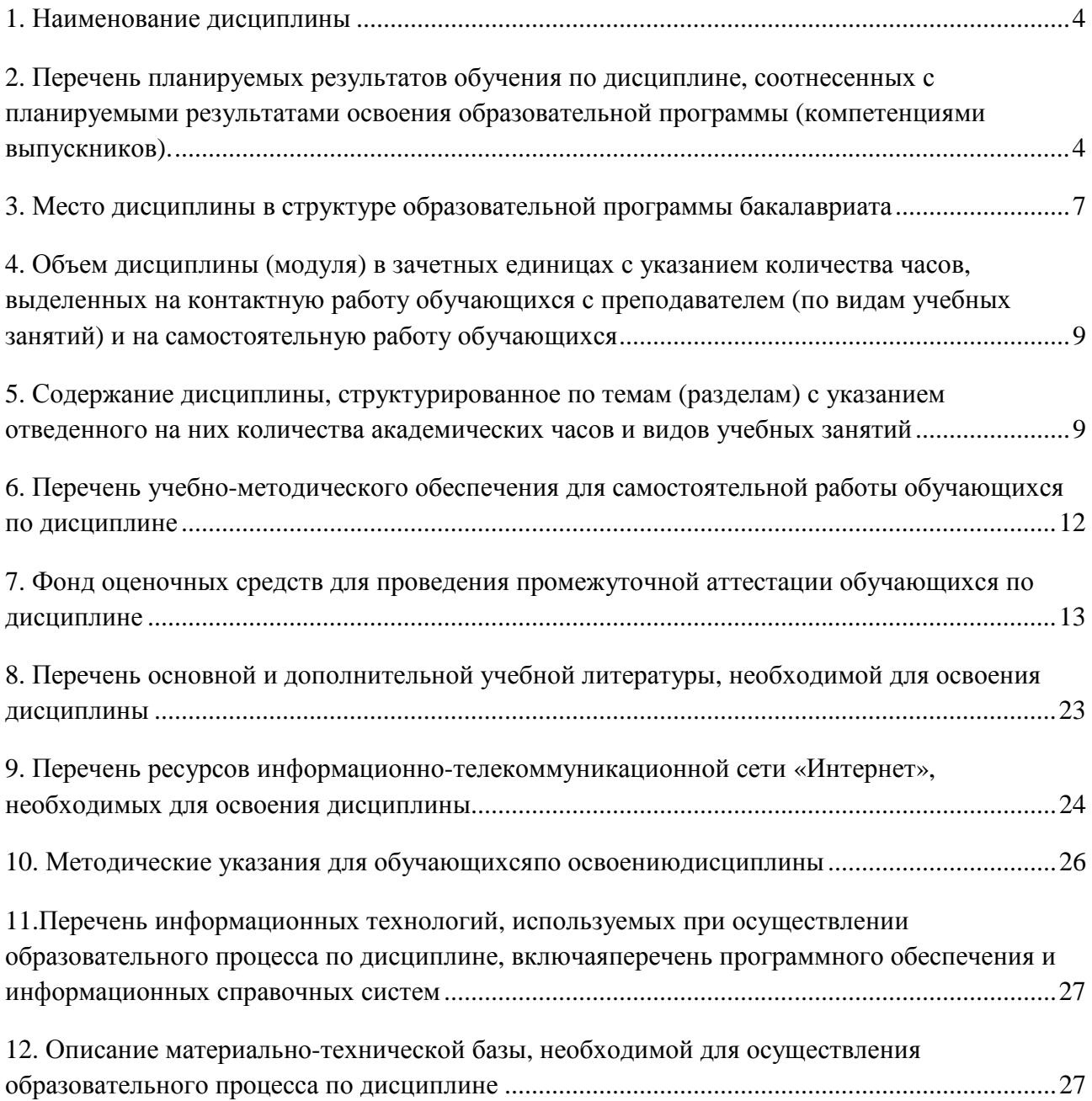

## **РАБОЧАЯ ПРОГРАММА ДИСЦИПЛИНЫ**

#### **1. Наименование дисциплины**

Дисциплина Б1.Б.10 **Информатика** – это дисциплина по направлению подготовки 15.03.02 «Технологические машины и оборудование», направленность (профиль) «Технологическое оборудование химических и нефтехимических производств», уровень образования – бакалавриат.

Профильной для данной дисциплины являются виды профессиональной деятельности: производственно-технологическая и проектно-конструкторская деятельность.

Данная дисциплина готовит к решению следующих задач профессиональной деятельности:

сбор и анализ исходных информационных данных для проектирования изделий машиностроения и технологий их изготовления;

расчет и проектирование деталей и узлов машиностроительных конструкций в соответствии с техническими заданиями и использованием стандартных средств автоматизации проектирования;

наладка, настройка, регулирование и опытная проверка технологического оборудования и программных средств;

монтаж, наладка, испытания и сдача в эксплуатацию новых образцов изделий, узлов и деталей выпускаемой продукции;

проверка технического состояния и остаточного ресурса технологического оборудования, организация профилактических осмотров и текущих ремонтов;

приемка и освоение вводимого оборудования.

Объектами профессиональной деятельности при изучении дисциплины являются:

технологические машины и оборудование различных комплексов;

производственные технологические процессы, их разработка и освоение новых технологий;

средства информационного, метрологического, диагностического и управленческого обеспечения технологических систем для достижения качества выпускаемых изделий.

**2. Перечень планируемых результатов обучения по дисциплине, соотнесенных с планируемыми результатами освоения образовательной программы (компетенциями выпускников).** 

#### **2.1.Учебная дисциплина обеспечивает:**

- формирование **части** компетенций **ОПК-** способностью к приобретению с большой степенью самостоятельности новых знаний с использованием современных образовательных и информационных технологий

- формирование части компетенции **ОПК-2**владением достаточными для профессиональной деятельности навыками работы с персональным компьютером

- формирование **части** компетенции **ОПК-3**знанием основных методов, способов и средств получения, хранения, переработки информации, умение использовать для решения коммуникативных задач современные технические средства и информационные технологии с использованием традиционных носителей информации, распределенных баз знаний, а также информации в глобальных компьютерных сетях

- формирование **части** компетенции **ОПК-4**пониманием сущности и значения информации в развитии современного общества, способностью получать и обрабатывать информацию из различных источников, готовность интерпретировать, структурировать и оформлять информацию в доступном для других виде

- формирование части компетенции ОПК-5способностью решать стандартные задачи профессиональной деятельности на основе информационной и библиографической культуры с применением информационно-коммуникационных технологий с учетом основных требований информационной безопасности.

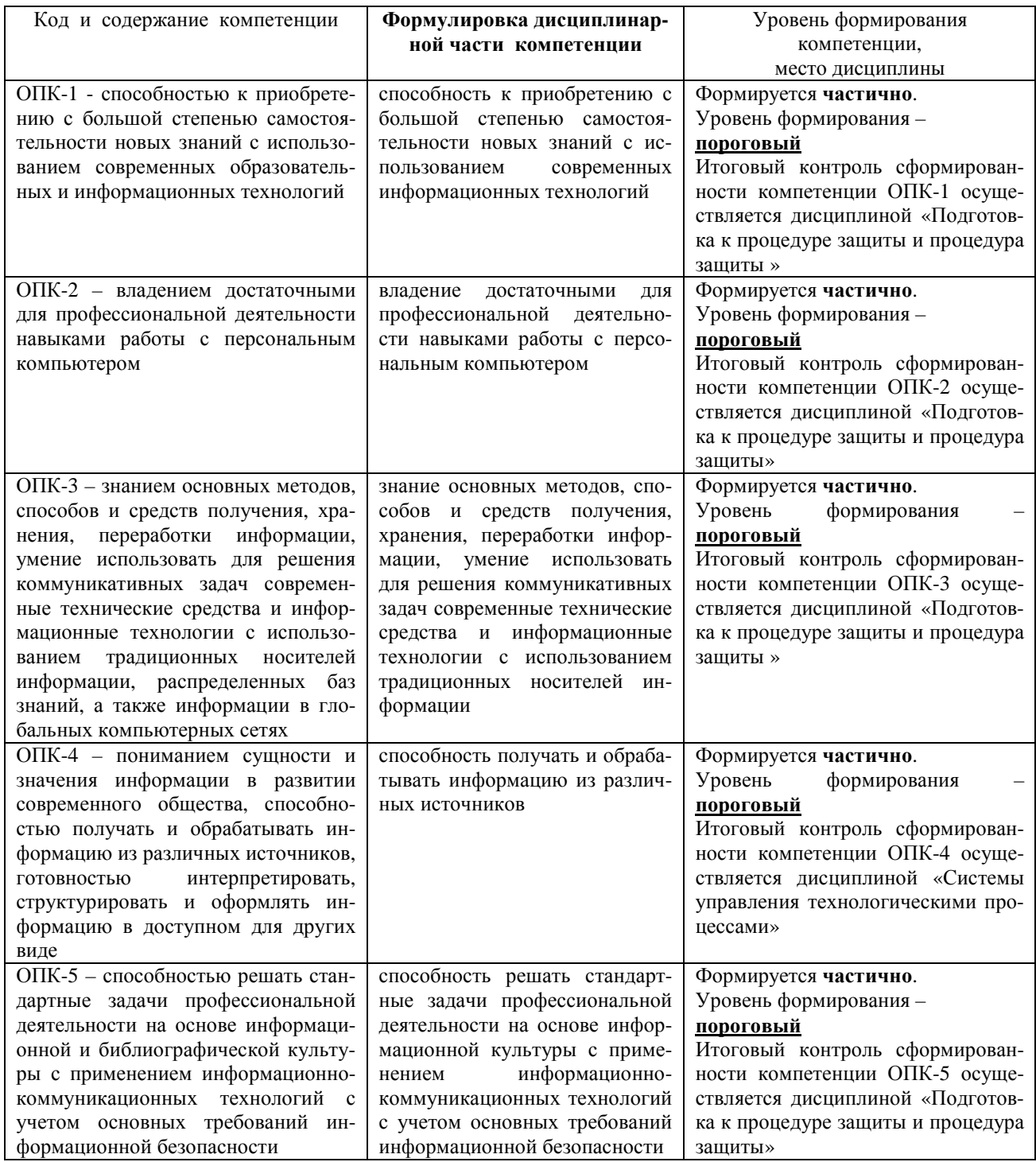

## Таблица 2.1 - Признаки и уровни освоения компетенций

# 2.2. В результате изучения дисциплины бакалавр должен овладеть следующими знаниями, умениями и навыками в рамках формируемых компетенций (табл. 2.2):

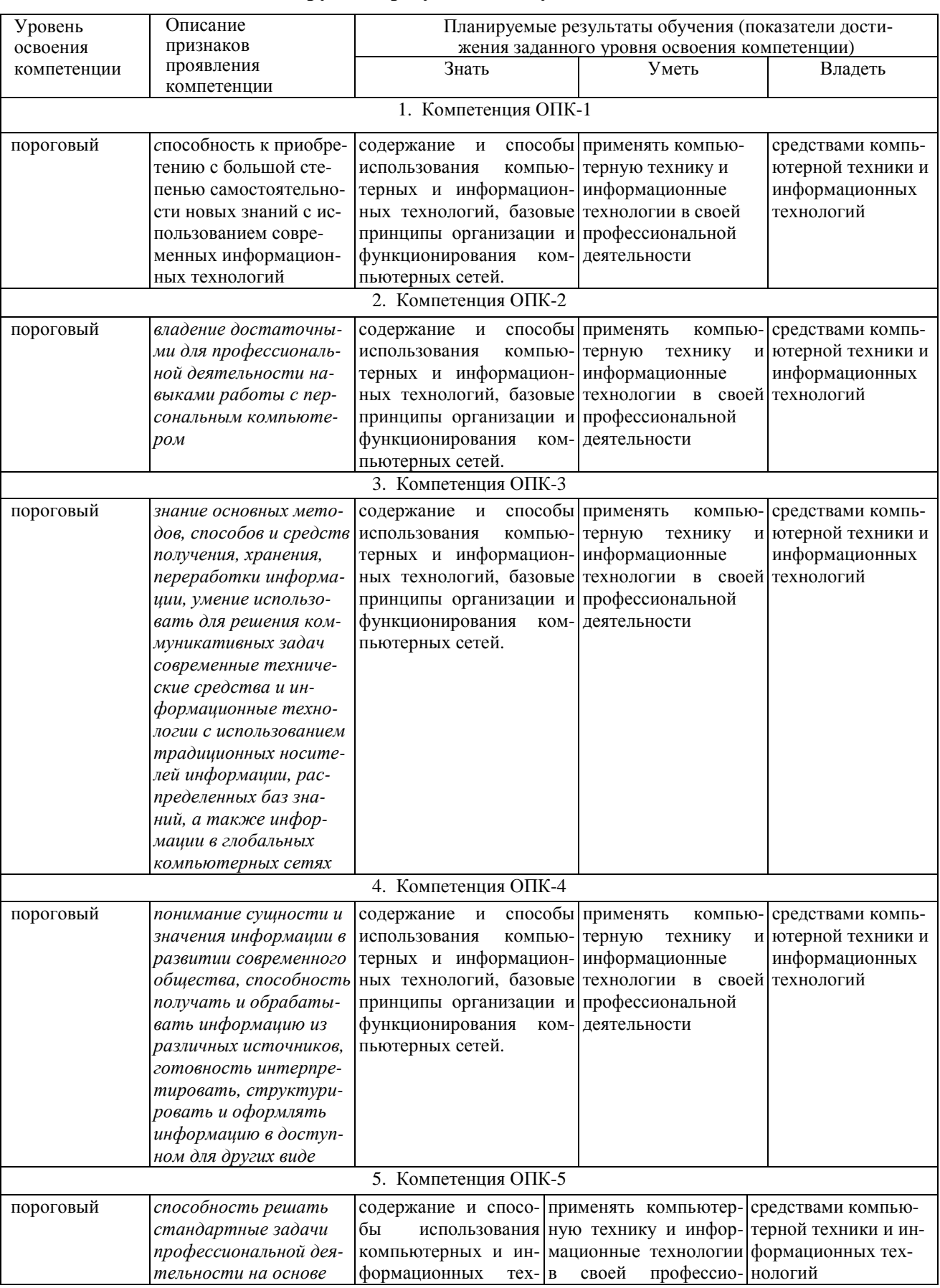

## Таблица 2.2 - Планируемые результаты обучения

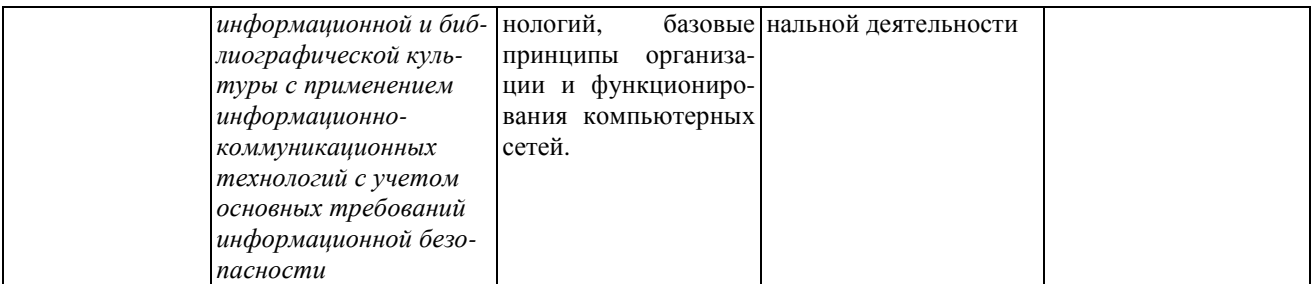

При наличии лиц с ограниченными возможностями здоровья устанавливается особый порядок освоения дисциплины, предусматривающий возможность достижения ими планируемых результатов обучения с учетом состояния здоровья и имеющихся заболеваний.

## 3. Место дисциплины в структуре образовательной программы бакалавриата

3.1. Дисциплина (модуль) реализуется в рамках базовой части Блока Б1 (Б1.Б.10).

3.2. Дисциплина (модуль) изучается на первом, втором курсе.

3.3. Требования к входным знаниям, умениям и владениям студентов:

Для освоения дисциплины Б1.Б.10 Информатика студент должен:

Знать: содержание и способы использования компьютерных и информационных технологий

Уметь: применять компьютерную технику и информационные технологии в своей профессиональной леятельности.

Владеть: средствами компьютерной техники и информационных технологий.

Этапы формирования компетенций и ожидаемые результаты обучения, определяющие уровень сформированности компетенций, указаны в табл. 3.1, 3.2.

## Таблица 3.1 - Дисциплины, участвующие в формировании компетенции ОПК-1,2,3,4,5 вместе с дисциплиной Б1.Б.10 Информатика

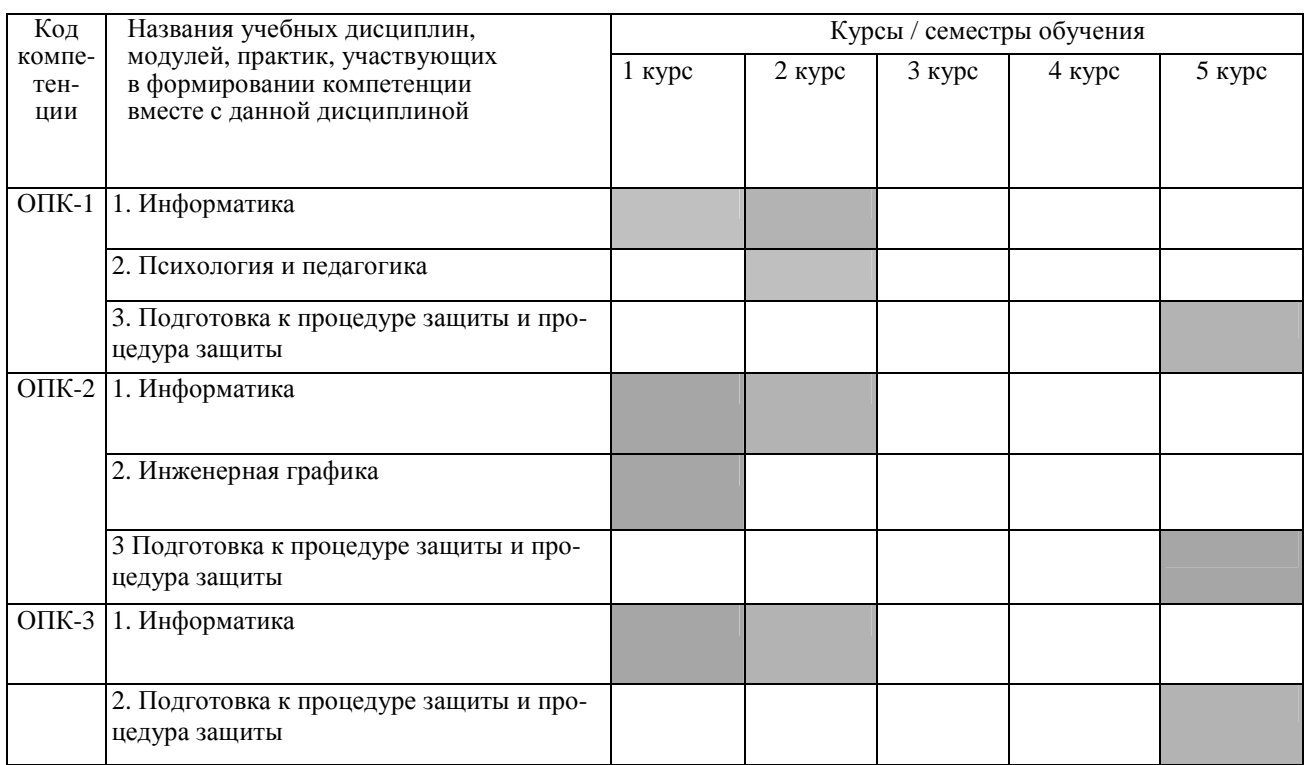

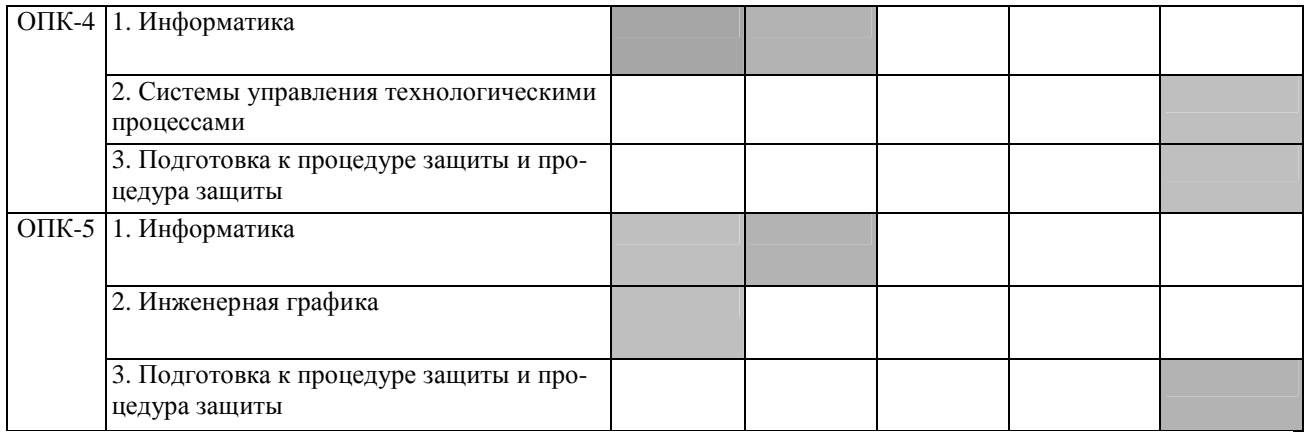

## **Таблица 3.2 – Этапы формирования компетенций вместе с дисциплиной Б1.Б.10 Информатика**

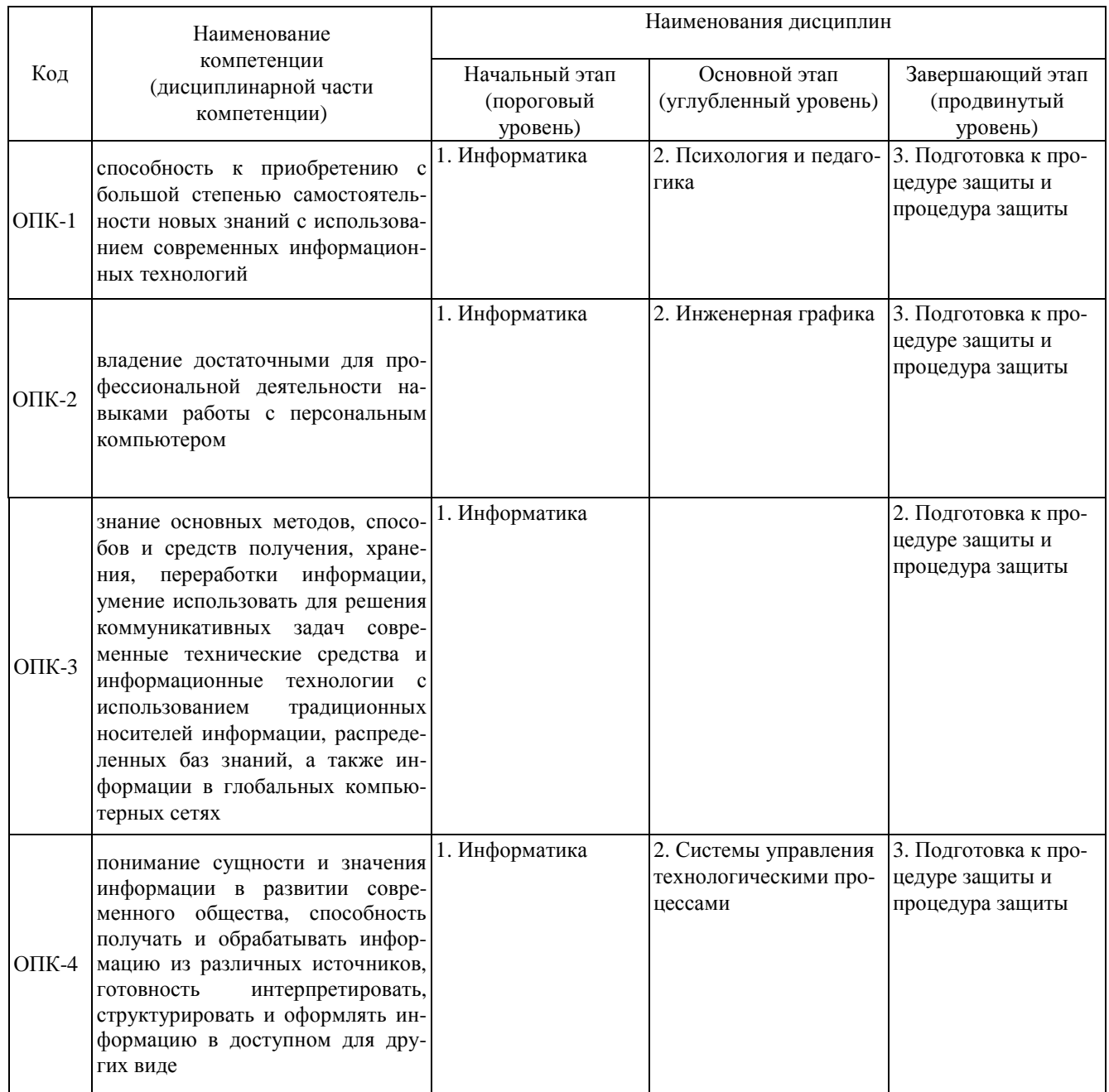

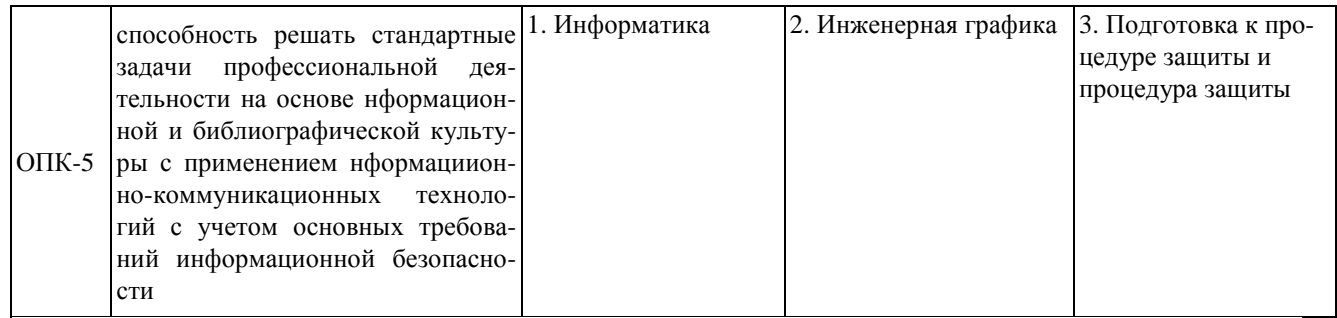

## **4. Объем дисциплины (модуля) в зачетных единицах с указанием количества часов, выделенных на контактную работу обучающихся с преподавателем (по видам учебных занятий) и на самостоятельную работу обучающихся**

Объем дисциплины (общая трудоемкость) составляет **9** зачетных единиц (з.е), что соответствует **324** академическим часам, в том числе контактная работа обучающихся с преподавателем **58** часов, самостоятельная работа обучающихся **248** часов.

В табл. 4.1 представлена структура дисциплины.

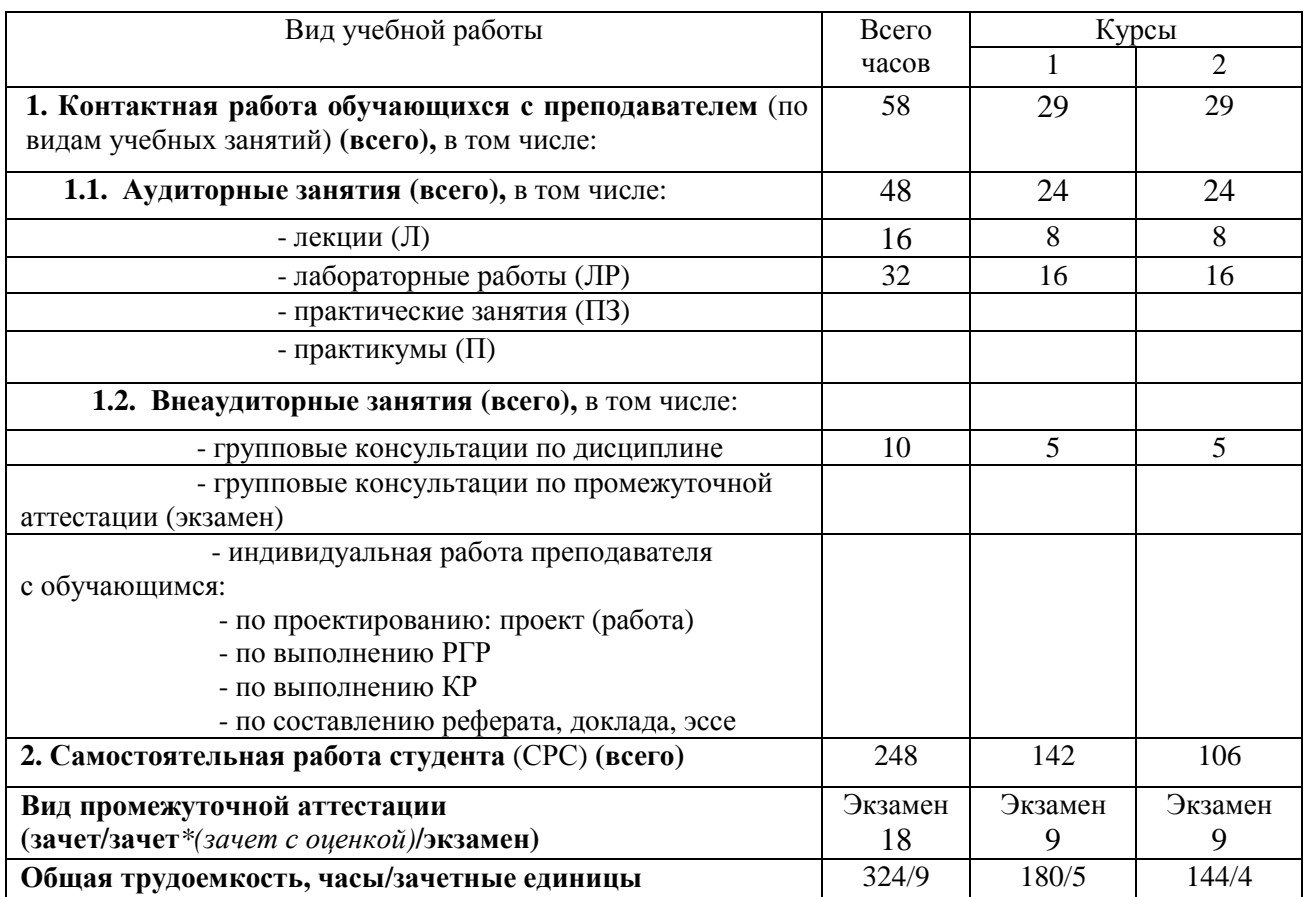

#### **Таблица 4.1- Структура дисциплины**

**5. Содержание дисциплины, структурированное по темам (разделам) с указанием отведенного на них количества академических часов и видов учебных занятий**

## 5.1. Разделы дисциплины и виды занятий

Распределение учебной нагрузки по разделам дисциплины приведено в табл. 5.1.

Тематическое содержание разделов дисциплины с перечислением содержащихся в них дидактических единиц приведено в табл. 5.2.

Темы практических занятий приведены в табл. 5.3, виды самостоятельной работы - в табл. 5.5.

Таблица 5.1 - Распределение учебной нагрузки по разделам дисциплины

|                  |                                    | Виды занятий и их трудоемкость, часы           |                |                         |                        |                                         |         |                                                                       |
|------------------|------------------------------------|------------------------------------------------|----------------|-------------------------|------------------------|-----------------------------------------|---------|-----------------------------------------------------------------------|
| раздела<br>Номер | Наименование<br>раздела дисциплины | экзамена)<br>HacoB<br>Bcero<br>6e <sub>3</sub> | Лекции         | Практические<br>занятия | Лабораторные<br>работы | KOH-<br>гактная работа<br>Внеаудиторная | 9C<br>C | <b>TICK</b><br>KOM-<br>Формируемые<br>петенции<br>ПK,<br>OIIK,<br>ОK. |
| 1                | Офисный пакет OpenOffice.org (OOo) | 13                                             | 1              |                         |                        |                                         | 12      | $\rm OIIK-1$<br>$OIIK-2$<br>$OIIK-3$<br>$OIIK-4$<br>$OIIK-5$          |
| 2                | Текстовый редактор OOoWriter       | 158                                            | $\overline{7}$ |                         | 16                     | 5                                       | 130     |                                                                       |
| 3                | Электронные таблицы OOoCalc        | 135                                            | 8              |                         | 16                     | 5                                       | 106     |                                                                       |
| итого            |                                    | 306                                            | 16             |                         | 32                     | 10                                      | 248     |                                                                       |

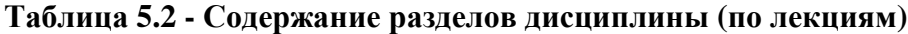

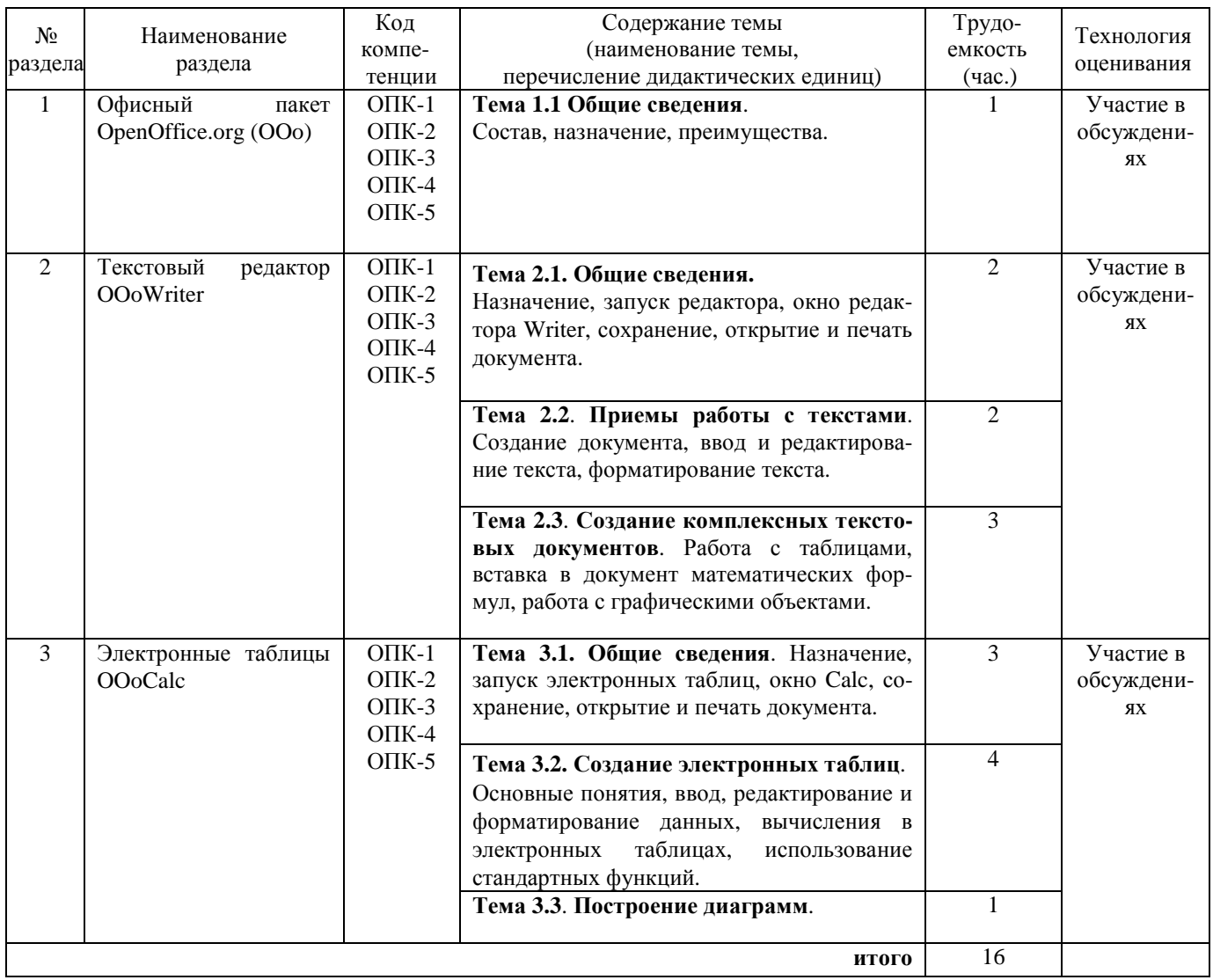

## **Таблица 5.3 – Темы практических занятий**

## **Темы практических занятий** не предусмотрены

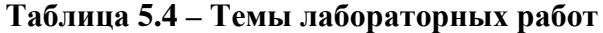

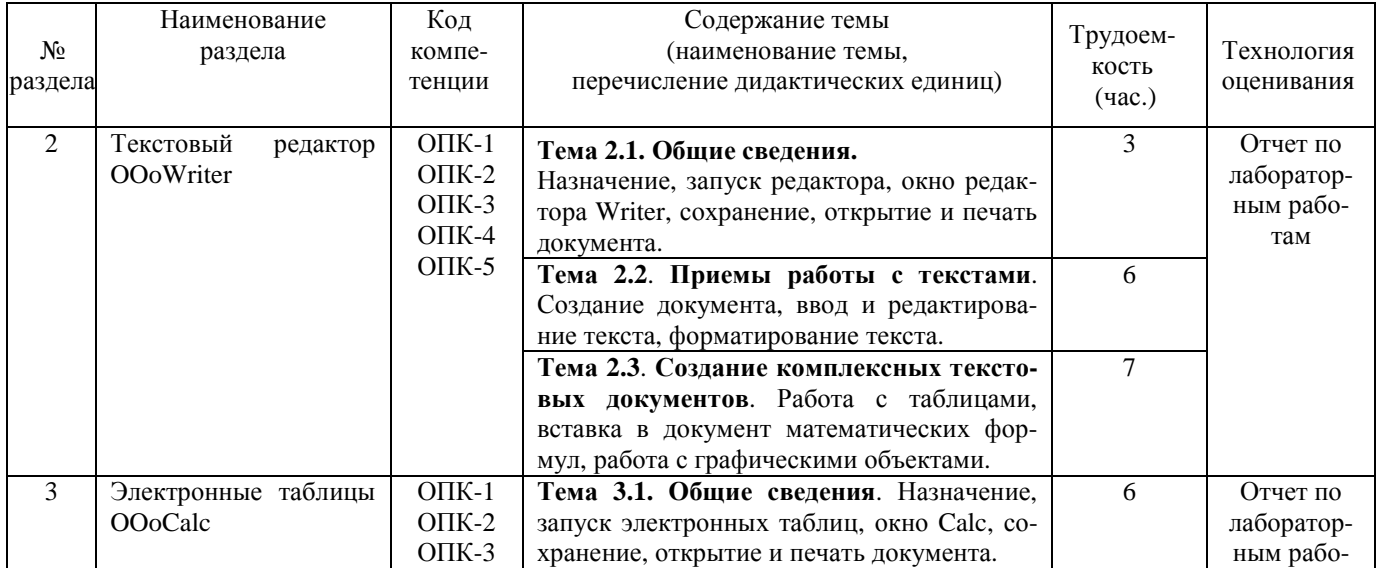

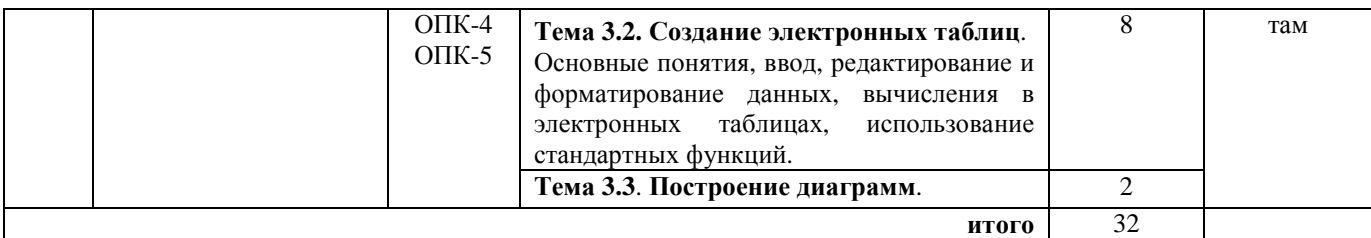

#### **Таблица 5.5 - Самостоятельная работа студентов**

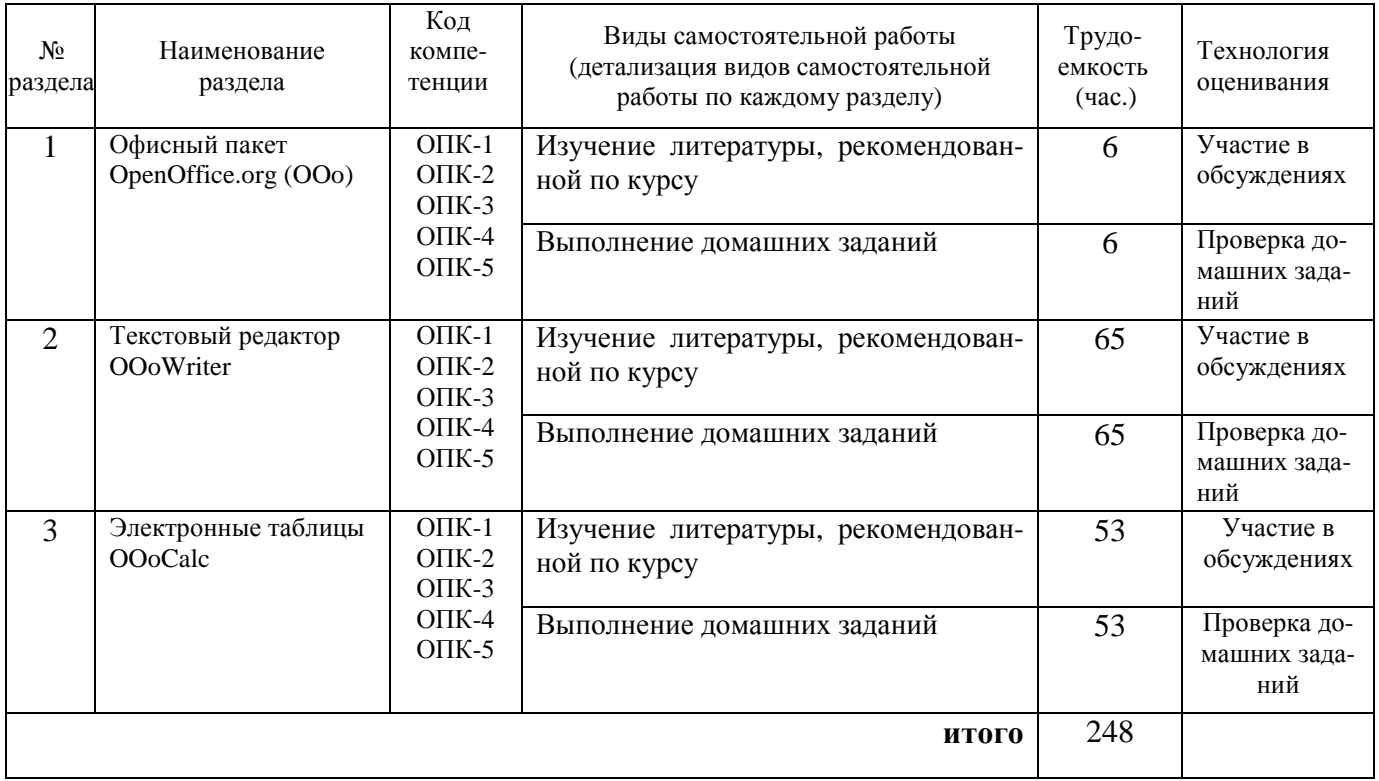

#### **5.2. Примерная тематика рефератов (докладов, эссе):** Нет

#### **5.3. Примерная тематика курсовых проектов (работ**): Нет

## **6. Перечень учебно-методического обеспечения для самостоятельной работы обучающихся по дисциплине**

**6.1. Темы и содержаниеу чебных занятий в форме самостоятельной работы** представлены в табл. 6.1.

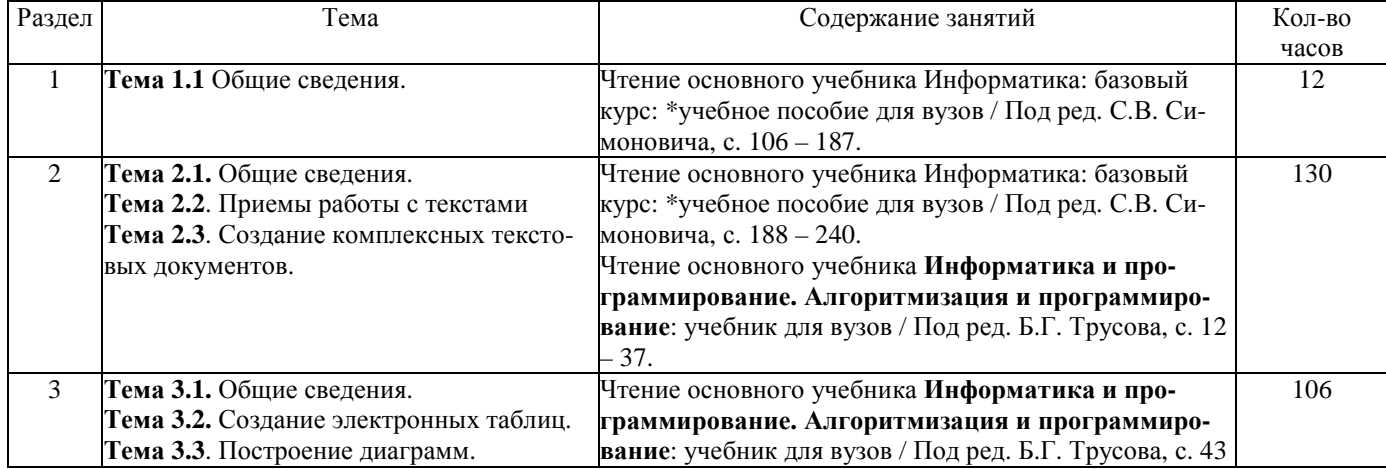

#### 6.2. Список литературы для самостоятельной работы

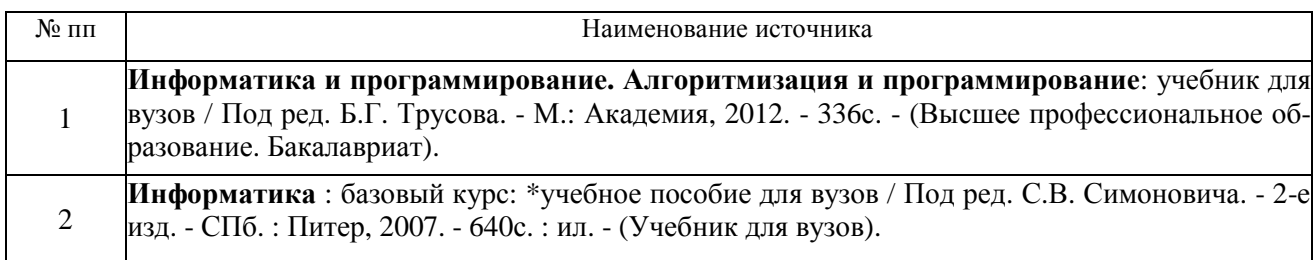

#### 6.3. Методическое сопровождение самостоятельной работы

Самостоятельная работа по дисциплине регламентируется следующими разработка- $\mathbf{M}$ 

Методические рекомендации по организации и планированию самостоятель- $1_{-}$ ной работы студентов по дисциплине. Приняты Учебно-методическим советом НГТУ им. Р.Е. Алексеева. протокол  $N<sub>0</sub>$  $\mathcal{D}_{\mathcal{L}}$  $\Omega$  $22.$ апреля 2013  $\Gamma$ . Электронныйалpec:http://www.nntu.ru/RUS/otd\_sl/ymy/metod\_dokym\_obraz/met\_rekom\_organiz\_samoct\_rab.pdf? 20.

## 7. Фонд оценочных средств для проведения промежуточной аттестации обучаюшихся по лисниплине

## 7.1. Перечень компетенций с указанием этапов их формирования в процессе освоения образовательной программы

Этапы формирования компетенций (с указанием дисциплин, формирующих компетенции совместно с дисциплиной Б1.Б.10 Информатика отражены в разделе 3(табл. 3.1 и  $3.2$ ).

Зная этапы формирования компетенций и место дисциплины Б1.Б.10 Информатика в этой ценностной цепочке создаем систему оценки уровней сформированности компетенций и результатов обучения по данной дисциплине. Для этого планируемые результаты обучения (знать, уметь и владеть) оцениваем, применив определенные критерии оценки, для чего формируем шкалу и процедуры оценивания (табл. 7.1).

Для каждого результата обучения выделяем 4 критерия, соответствующих степени сформированности данной компетенции (или ее части).

Эталонный планируемый результат соответствует критерию 4 (точность, правильность, соответствие).

Критерии 1-3 - показатели «отклонений от «эталона»».

Критерий 2 - минимальный приемлемый уровень сформированности компетенции (или ее части).

#### Таблица 7.1 – Шкалы оценивания на этапе промежуточной аттестации по дисциплине

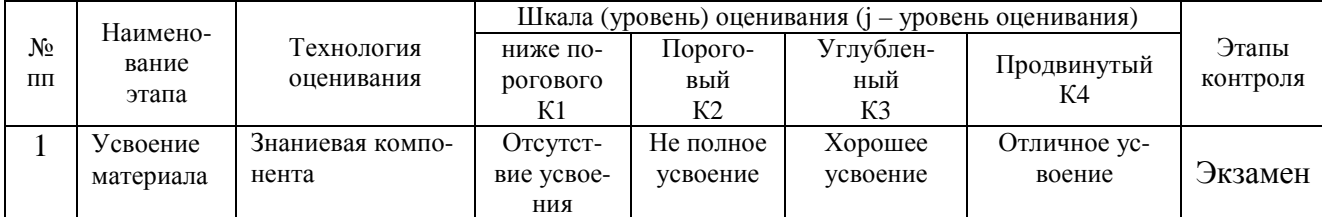

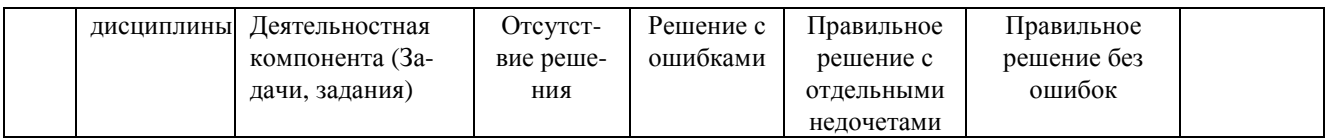

Критерии для определения уровня сформированности компетенций в рамках дисциплины при промежуточной аттестации: экзамен

Знаниевый компонент (знания) включает в себя планирование знаний на следующих уровнях:

- уровень знакомства с теоретическими основами-31;
- уровень воспроизведения-32;
- уровень извлечения новых знаний-  $3_3$ .

Деятельностный компонент (умения и навыки) планируется на следующих уровнях:

- умение решать типовые задачи с выбором известного метода, способа - $V_1$ ;
- умение решать задачи путем комбинации известных методов, способов-У2;
- умение решать нестандартные задачи - $V_3$ .

#### 7.2. Описание показателей и критериев оценивания компетенций на различных этапах их формировании, описание шкал оценивания (табл. 7.2)

#### Таблица 7.2 - Показатели достижений заданного уровня освоения компетенций в зависимости от этапа формирования

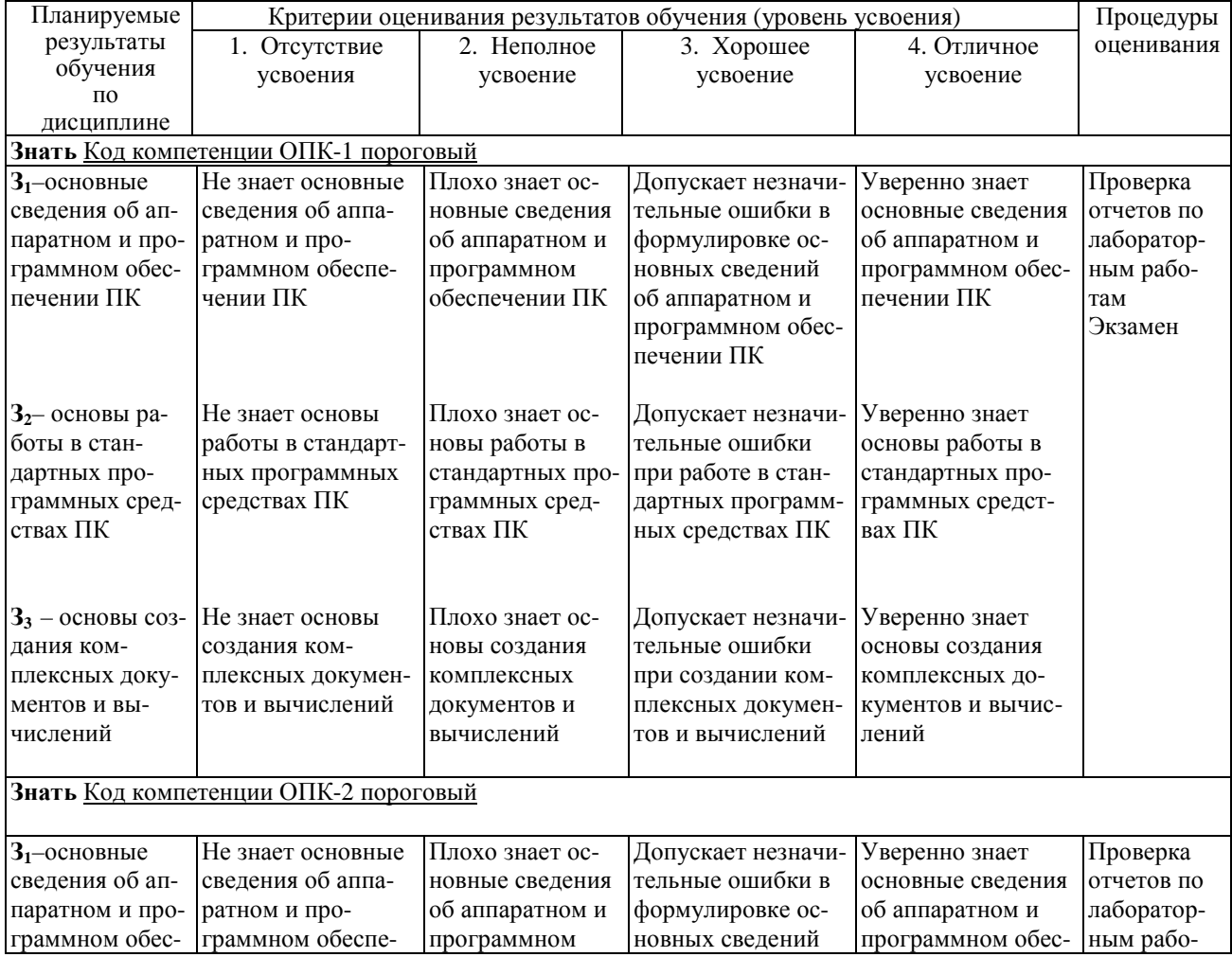

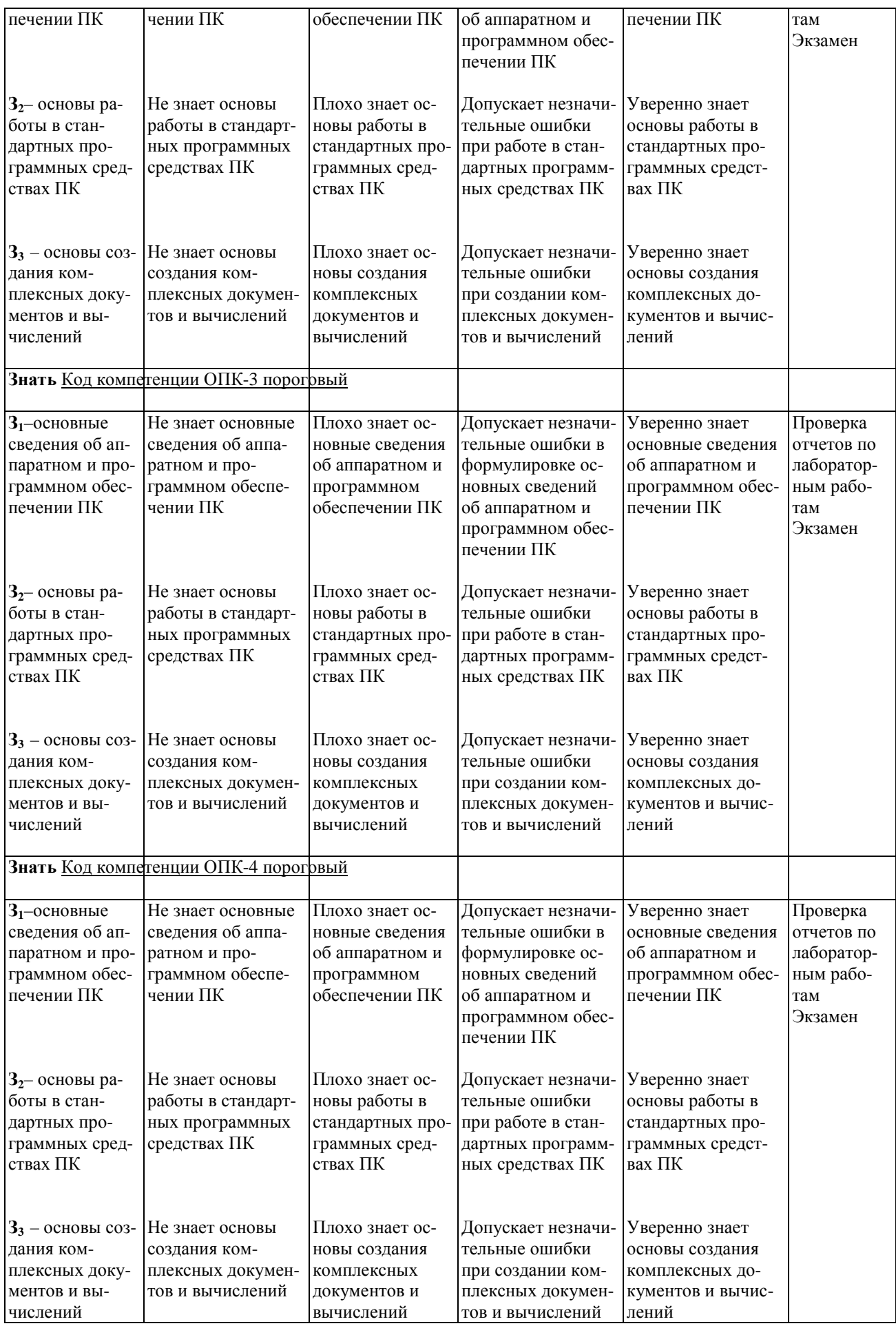

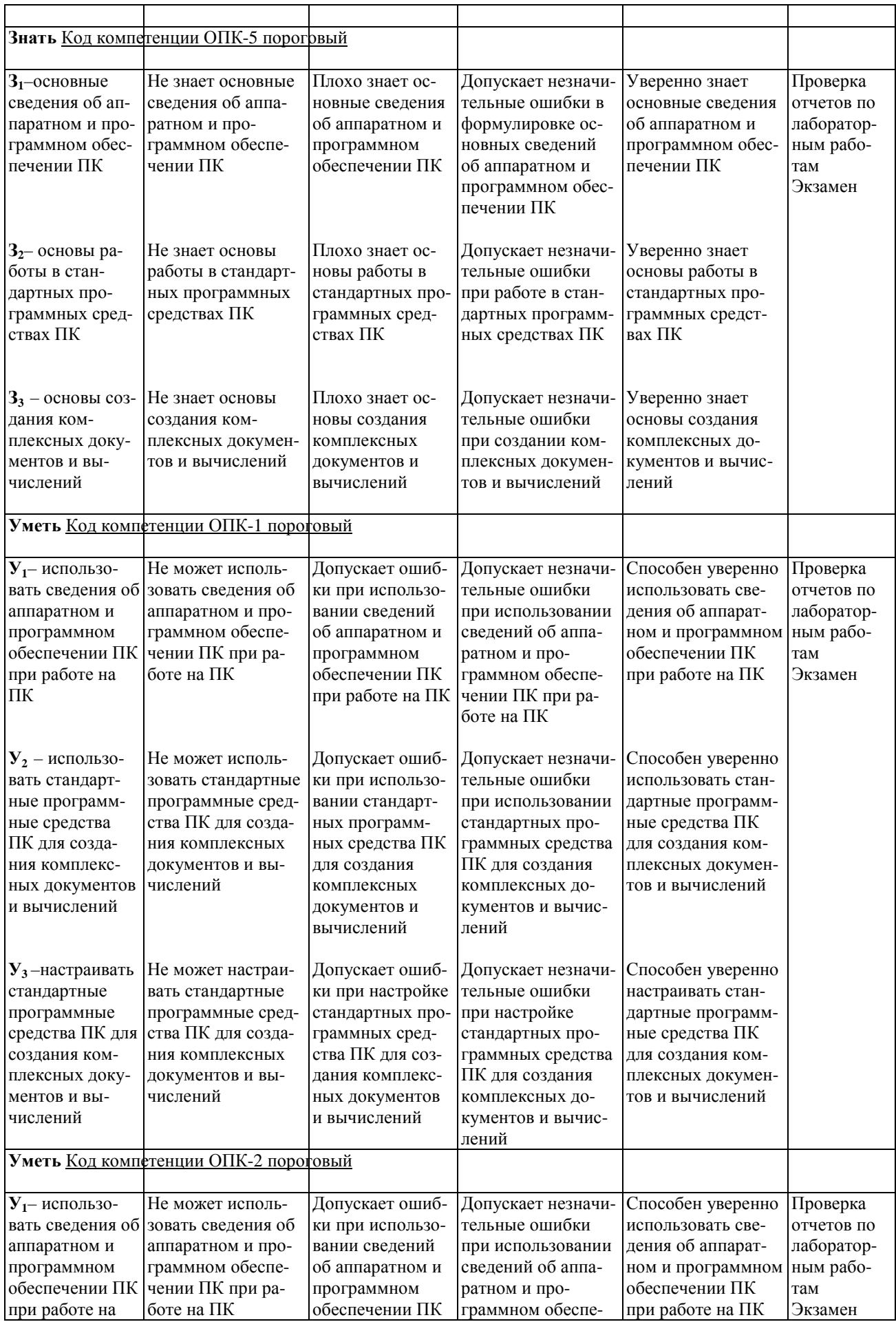

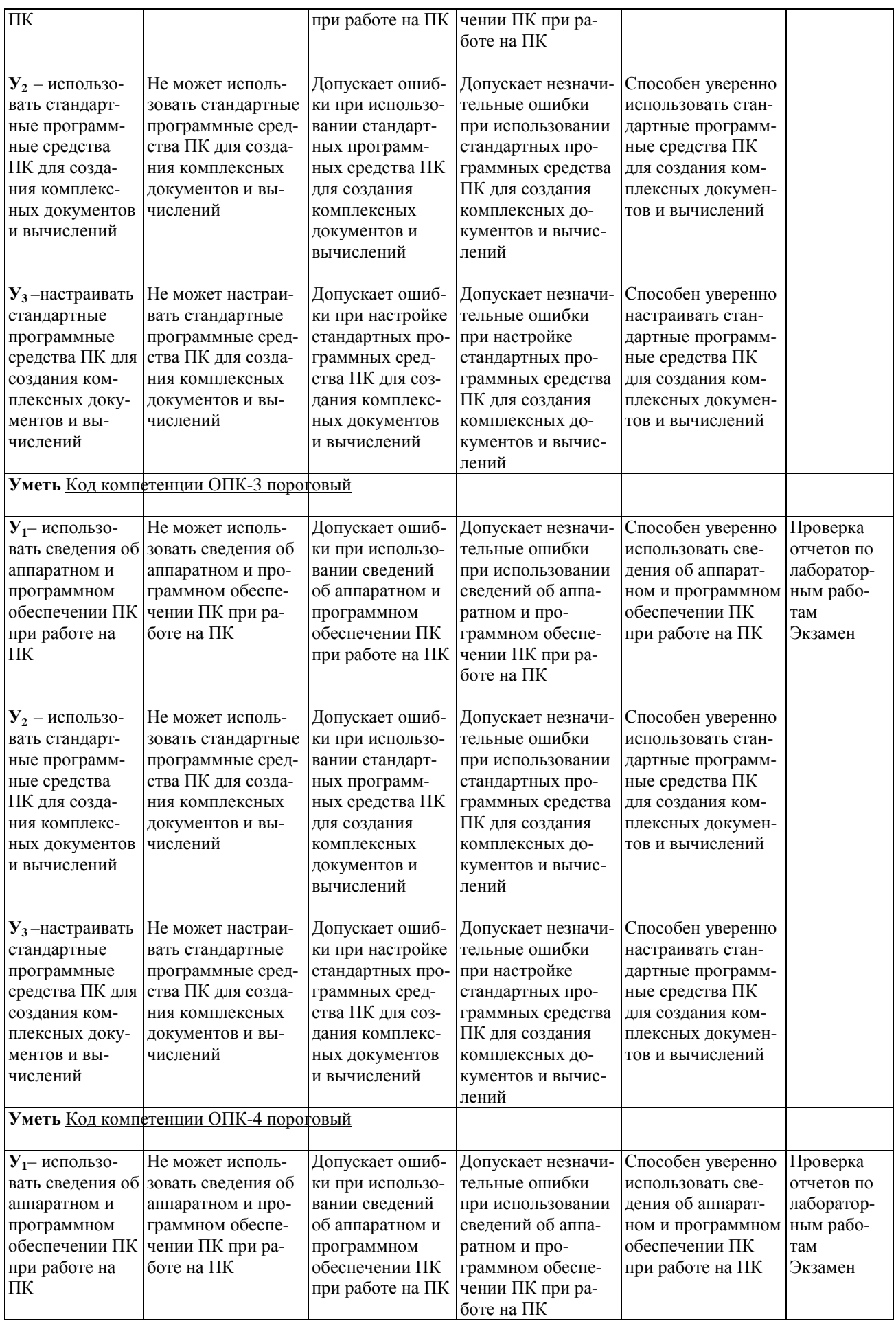

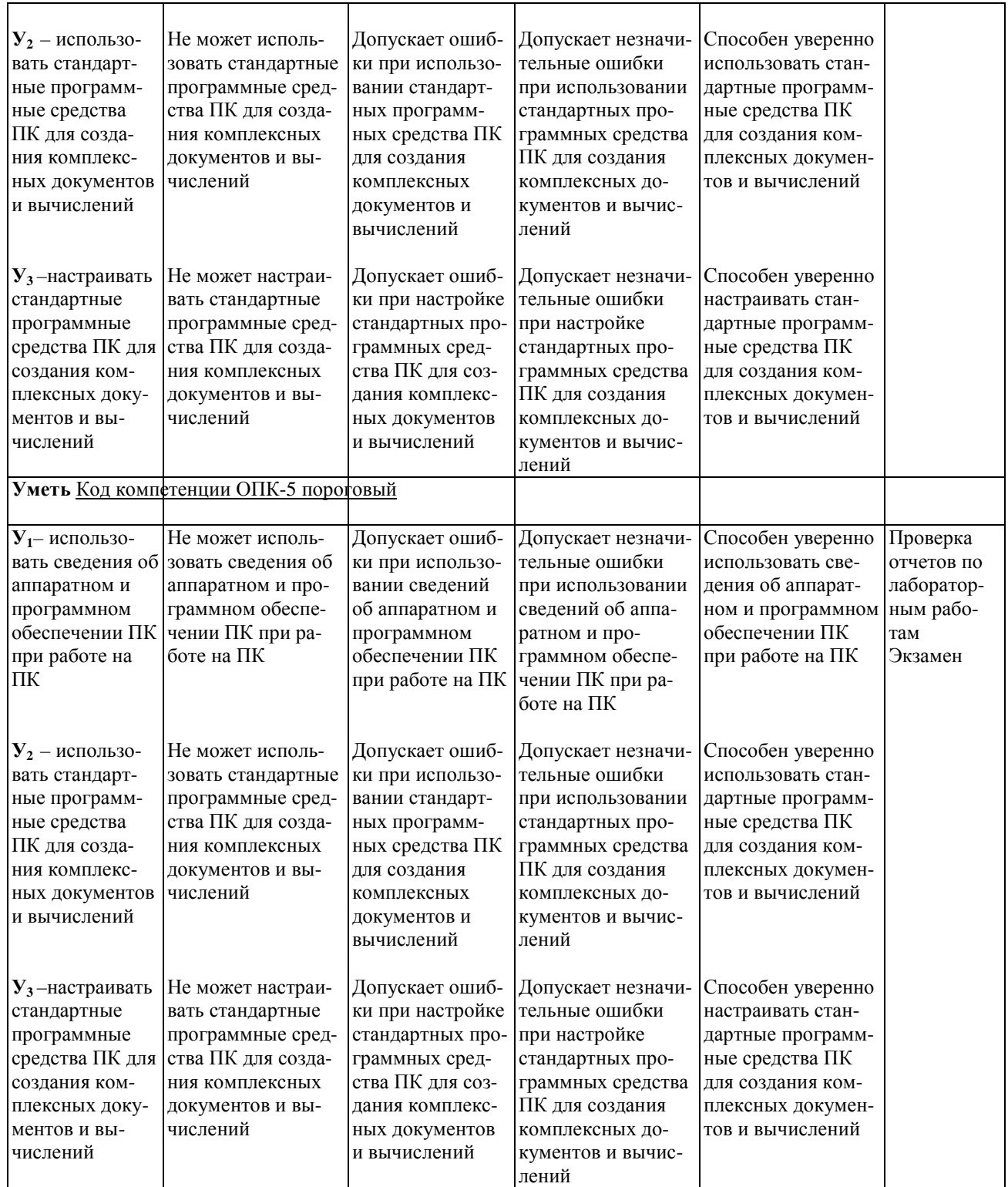

## **7.3. Материалы для текущей аттестации**

Шкалы оценивания этапа текущей аттестации приведены в табл. 7.3.

## **Таблица 7.3. - Этап текущей аттестации по дисциплине**

Шкала (уровень) оценивания на этапе текущего контроля

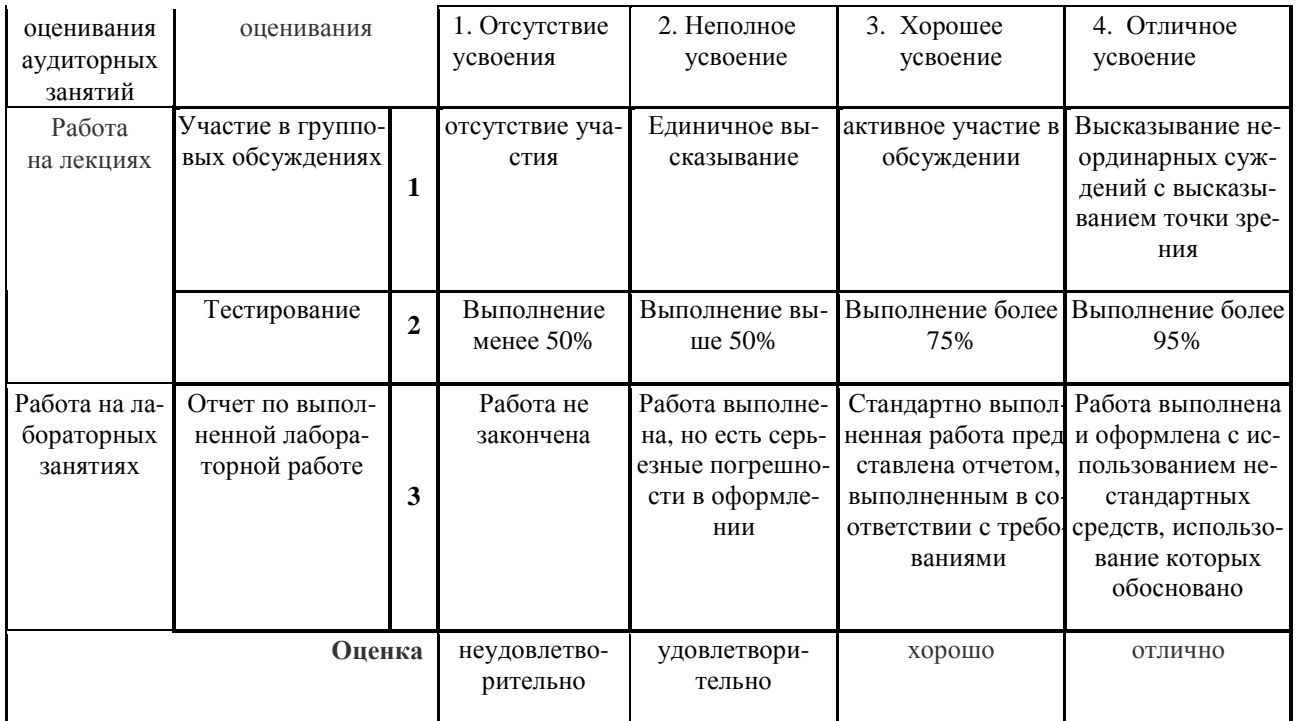

## Критериальная оценка:

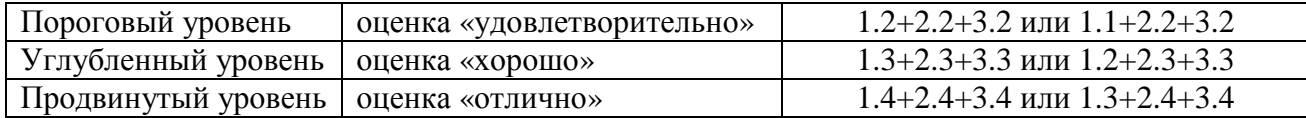

# 7.4. Материалы для промежуточной аттестации

Формой промежуточной аттестации по дисциплине является экзамен (зачет, зачет с оценкой, экзамен) Шкала оценивания этапа промежуточной аттестации экзамен приведена в табл. 7.4.

## Таблица 7.4. - Этап промежуточной аттестации по дисциплине

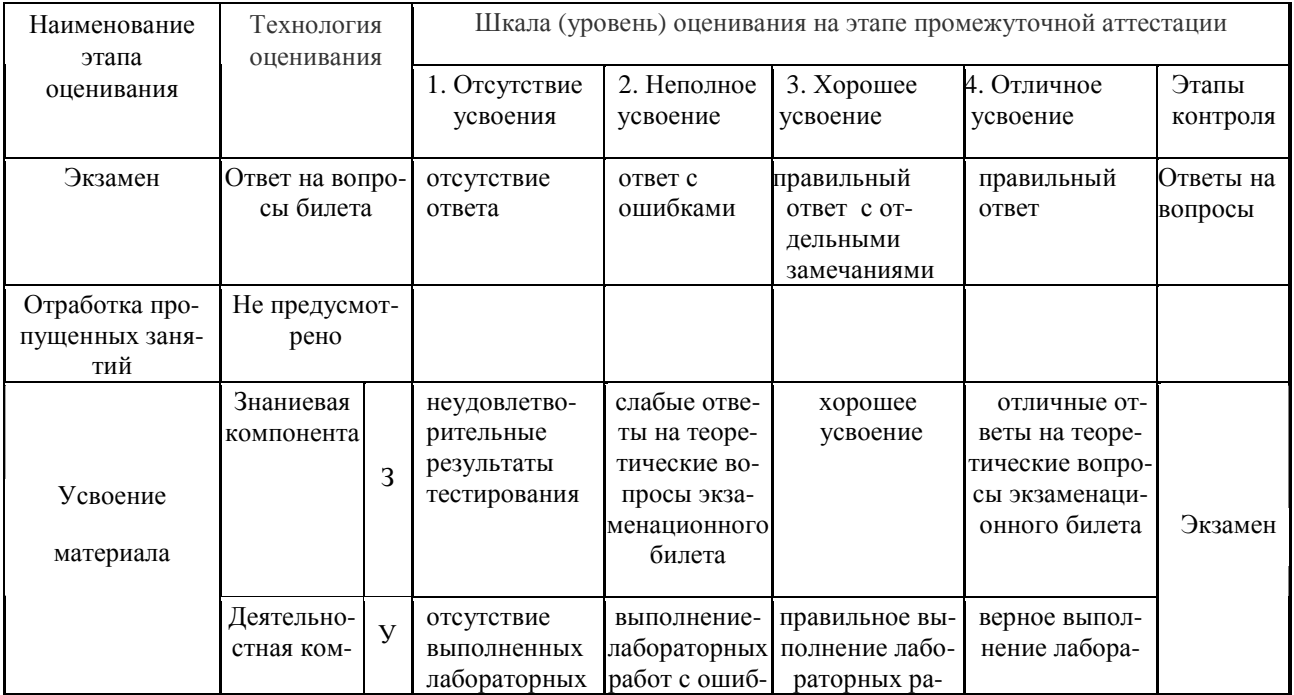

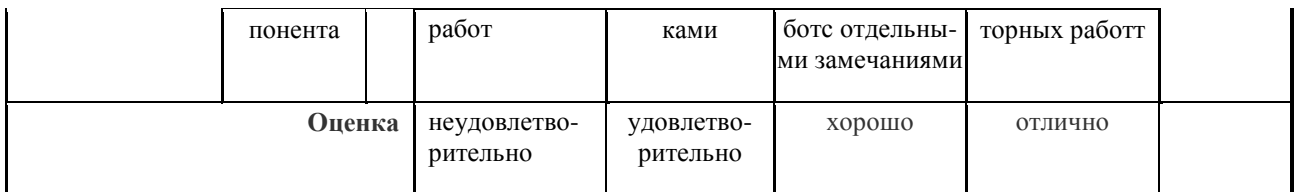

**Критериальная оценка** (на основании табл. 7.2):

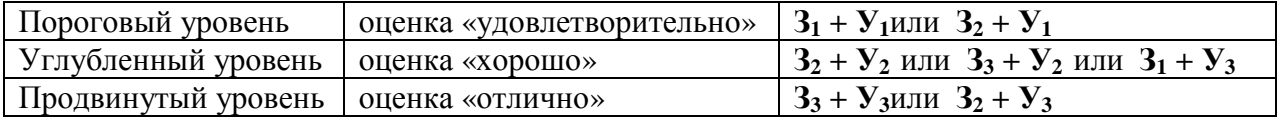

**Оценки "отлично"** заслуживает обучающийся, обнаруживший всестороннее, систематическое и глубокое знание учебного материала, умение свободно выполнять практические задания, предусмотренные программой, усвоивший основную литературу и знакомый с дополнительной литературой, рекомендованной программой.

**Оценки "хорошо"** заслуживает обучающийся, обнаруживший полное знание учебного материала, успешно выполняющий предусмотренные в программе практические задания, усвоивший основную литературу, рекомендованную в программе. Оценка "хорошо" выставляется обучающимся, показавшим систематический характер знаний по дисциплине и способным к их самостоятельному пополнению и обновлению в ходе дальнейшей учебной работы и профессиональной деятельности.

**Оценки "удовлетворительно**" заслуживает обучающийся, обнаруживший знания основного учебного материала в объеме, необходимом для дальнейшей учебы и предстоящей работы по профессии, справляющийся с выполнением практических заданий, предусмотренных программой, знакомых с основной литературой, рекомендованной программой. Оценка "удовлетворительно" выставляется обучающимся, допустившим погрешности в ответе на экзамене и при выполнении экзаменационных заданий, но обладающим необходимыми знаниями для их устранения под руководством преподавателя.

**Оценка "неудовлетворительно**" выставляется обучающемуся, обнаружившему пробелы в знаниях основного учебного материала, допустившему принципиальные ошибки в выполнении предусмотренных программой практических заданий. Оценка"неудовлетворительно" ставится обучающимся, которые не могут продолжить обучение или приступить к профессиональной деятельности по окончании образовательного учреждения без дополнительных занятий по соответствующей дисциплине.

**Оценки "зачтено"** заслуживает обучающийся, обнаруживший знания основного учебного материала в объеме, необходимом для дальнейшей учебы и предстоящей работы по профессии, справляющийся с выполнением практических заданий, предусмотренных программой, знакомых с основной литературой, рекомендованной программой. Оценка "удовлетворительно" выставляется обучающимся, допустившим погрешности в ответе на экзамене и при выполнении экзаменационных заданий, но обладающим необходимыми знаниями для их устранения под руководством преподавателя.

**Оценка "незачтено**" выставляется обучающемуся, обнаружившему пробелы в знаниях основного учебного материала, допустившему принципиальные ошибки в выполнении предусмотренных программой практических заданий. Оценка "неудовлетворительно" ставится обучающимся, которые не могут продолжить обучение или приступить к профессиональной деятельности по окончании образовательного учреждения без дополнительных занятий по соответствующей дисциплине.

**7.5. Типовые контрольные задания или иные материалы, необходимые для оценки знаний, умений, навыков и (или) опыта деятельности, характеризующих этапы формирования компетенций в процессе освоения образовательной деятельности**

#### **7.5.1. Конкретная технология оценивания, оценочные средства**

Конкретная технология оценивания, в зависимости от вида учебной работы, представлена в табл.5.2-5.5, оценочные средства указаны в табл. 7.5.

Для выполнения процедур оценивания составлен паспорт оценочных средств (табл. 7.5)

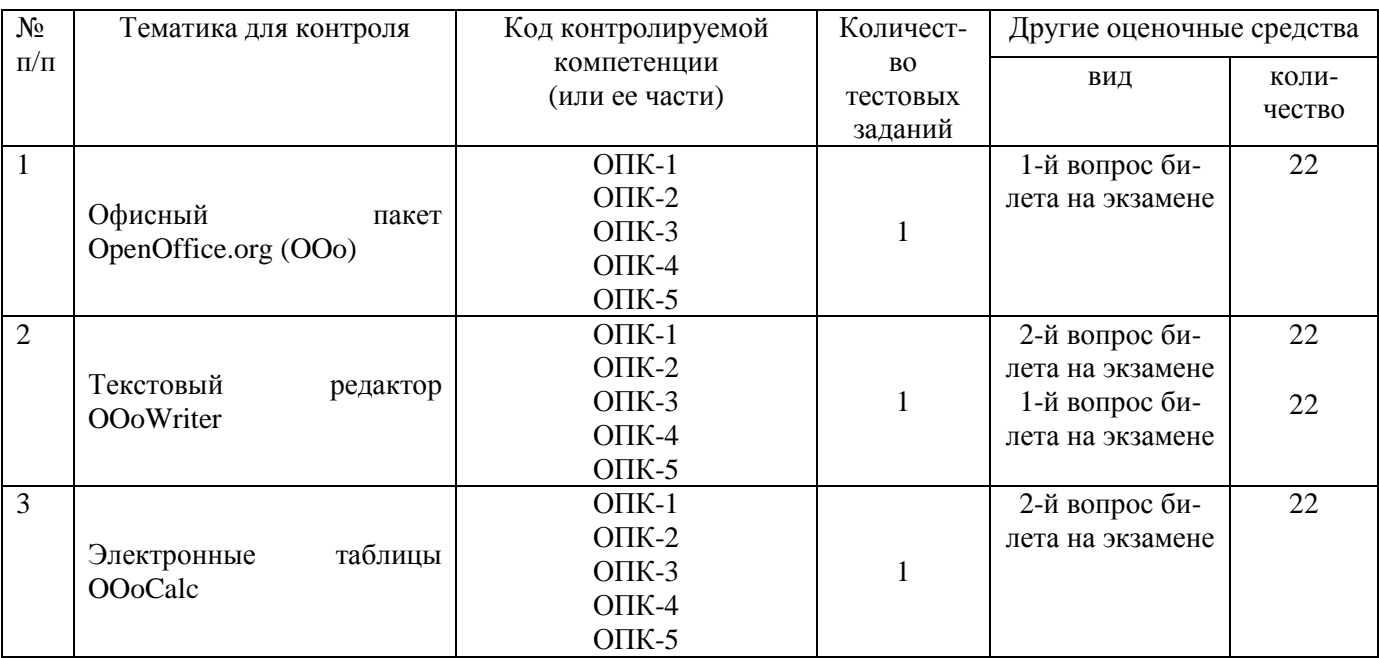

## **Таблица 7.5 - Паспорт оценочных средств**

Лабораторная работа. Таблица «Расчет подоходного налога», построение диаграмм.

## **7.5.2. Комплект оценочных материалов, предназначенных для оценивания уровня сформированности компетенций на определенных этапах обучения**

## **7.5.2.1. Комплект оценочных материалов для текущей аттестации**

Примеры контрольных вопросов:

- 1. Как изменить размер изображения документа на экране?
- 2. Влияет ли масштабирование документа на экране на размер символов при печати?
- 3. Как настроить размеры полей страницы?
- 4. Какая панель инструментов позволяет выбрать шрифт?
- 5. Как можно изменить настройки шрифта?
- 6. Какой клавишей осуществляется фиксация режима ввода больших/малых букв?

## **7.5.2.2. Критерии оценивания курсовой работы**

Нет

## **7.5.2.3. Комплект оценочных материалов для промежуточной аттестации**

## **БИЛЕТ К ЗАЧЕТУ № 1**

- 1. Указатель мыши принял форму I. В какой области он находится?
- 2. Для чего целесообразно использовать OO.orgCalc?

## **БИЛЕТ К ЗАЧЕТУ № 2**

- 1. Как изменить размер изображения документа на экране?
- 2. Как обычно обозначаются столбцы и строки в электронной таблице?

## **БИЛЕТ К ЭКЗАМЕНУ № 1**

- 1. Как переместить символьный курсор на начало строки?
- 2. Какие существуют правила ввода формул в ячейки и как они копируются?

## **БИЛЕТ К ЭКЗАМЕНУ № 2**

- 1. Как разделить абзац на два абзаца?
- 2. Как отказаться от последней исполненной команды?

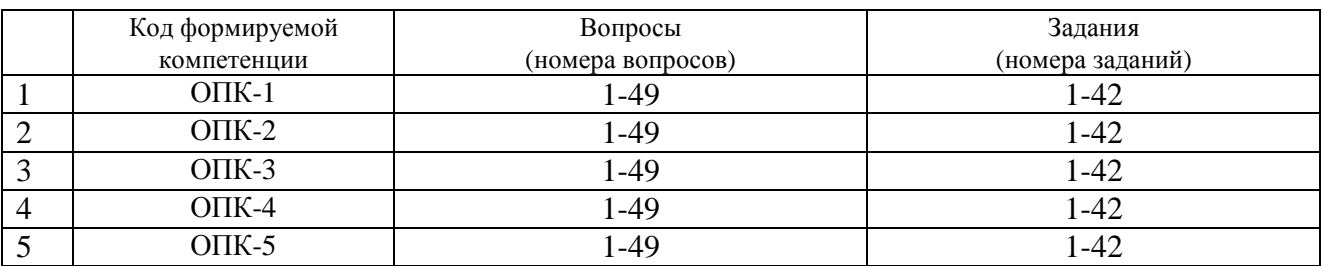

#### **Таблица 7.7 - Оценочные средства дисциплины для промежуточной аттестации**

**Образцы оценочных средств** (примеры практических и лабораторных занятий; контрольные вопросы и работы; вопросы для тестирования и тд., в зависимости что указано в РПД) хранятся в ФОС на кафедре.

## **7.6. Методические материалы, определяющие процедуры оценивания знаний, умений, навыков и (или) опыта деятельности, характеризующих этапы формирования компетенций**

Методические материалы представлены ниже:

- Положение о фонде оценочных средств для установления уровня сформированности компетенций обучающихся и выпускников на соответствие требованиям ФГОС ВО от 5 декабря 2014г. http://www.nntu.ru/RUS/otd\_sl/ymy/norm\_dokym\_ngtу/pologo fonde\_ocen\_sredstv.pdf;

 - Положение о текущем контроле успеваемости и промежуточной аттестации обучающихся НГТУhttp://www.nntu.ru/RUS/otd\_sl/ymy/norm\_dokymngty/pologkontrol\_yspev.pdf;

- Методические указания по разработке курсовой работы по дисциплине

http://www.nntu.ru/ineyl/osnovn\_obrazovat\_programm\_ychebn\_plan.

## **8. Перечень основной и дополнительной учебной литературы, необходимой для освоения дисциплины**

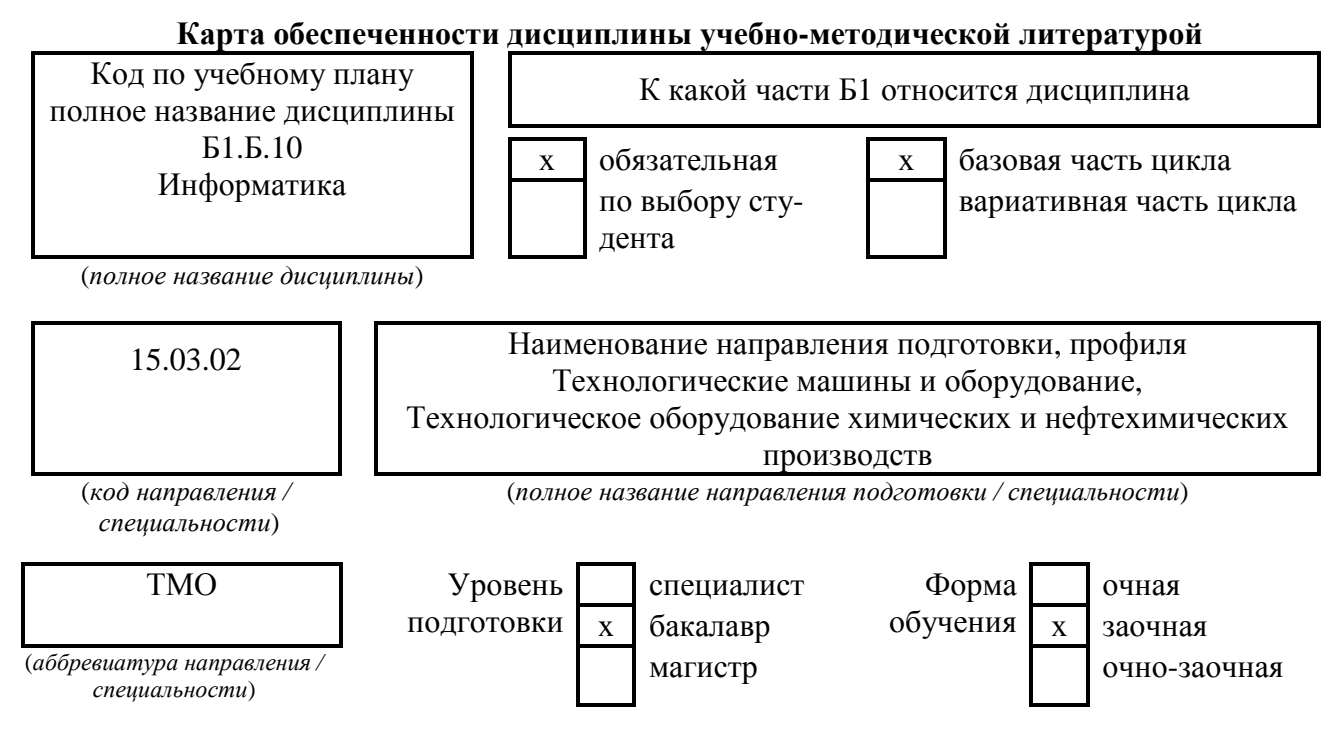

\_\_\_\_2020\_\_\_\_\_ Количество групп 1 Курс(ы)  $1$ 

(*год утверждения учебного плана ОПОП*) Количество студентов 10

Составители программы:

1) Латухина Ю.А. Дзержинский политехнический институт, кафедра АЭМИС, телефон: 8(8313)34-10-19

## **СПИСОК ИЗДАНИЙ**

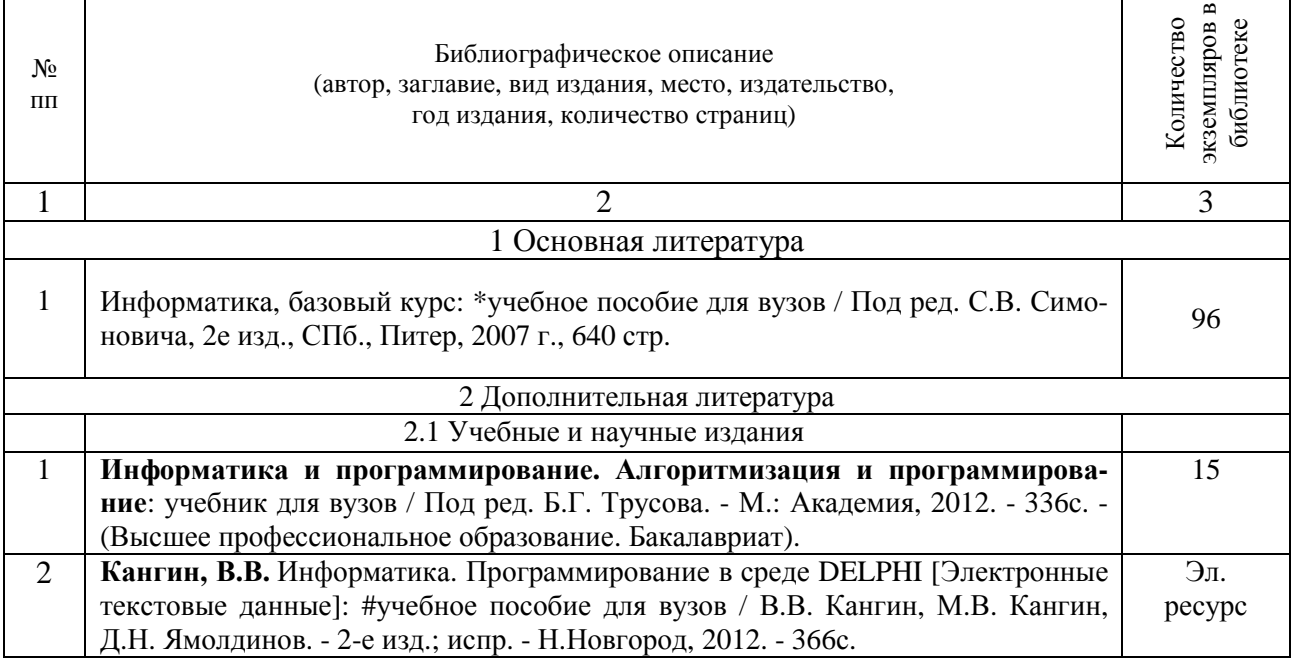

#### **Основные данные об обеспеченности на**

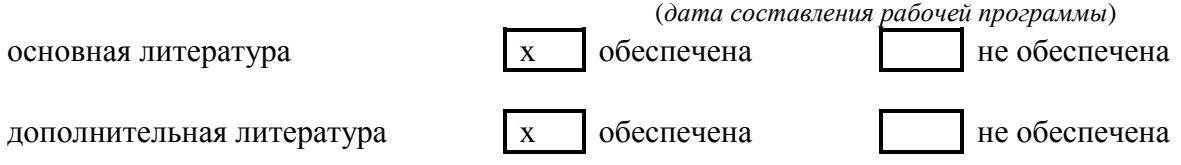

## **9. Перечень ресурсов информационно-телекоммуникационной сети «Интернет», необходимых для освоения дисциплины**

#### **9.1. Ресурсы системы федеральных образовательных порталов:**

1. Федеральный портал. Российское образование. http://www.edu.ru/

2. Российский образовательный портал. http://www.school.edu.ru/default.asp

3. Естественный научно-образовательный портал. http://www.en.edu.ru/

4. Федеральный правовой портал. Юридическая Россия. http://www.law.edu.ru/

5. Информационно-коммуникационные технологии в образовании. http://www.ict.edu.ru/

6. Федеральный образовательный портал. Социально-гуманитарное и политическое образование. http://www.humanities.edu.ru/

7. Российский портал открытого образования. http://www.openet.edu.ru/

8. Федеральный образовательный портал. Инженерное образование. http://www.techno.edu.ru/

9. Федеральный образовательный портал. Здоровье и образование. http://www.valeo.edu.ru/

10. Федеральный образовательный портал. Международное образование. http://www.international.edu.ru/

11. Федеральный образовательный портал. Непрерывная подготовка преподавателей. http://www.neo.edu.ru/wps/portal

12. Государственное учреждение «Центр исследований и статистики науки» ЦИСН. Официальный сайт: http://www.csrs.ru/about/default.htm.

13. Официальный сайт Федеральной службы государственной статистики РФ. Электронный ресурс: http://www.gks.ru.

- Зарубежные сетевые ресурсы

14. Архив научных журналов издательства http://iopscience.iop.org/и т.д.

## **9.2. Научно-техническая библиотека НГТУ им. Р.Е**

**Алексееваhttp://www.nntu.ru/RUS/biblioteka/bibl.html** 

#### **9.2.1. Электронные библиотечные системы**

Электронно-библиотечная система ООО «Издательство Лань»:

*Электронный каталог книг http://library.nntu.nnov.ru/* 

*Электронный каталог периодических изданий http://library.nntu.nnov.ru/* 

*Информационная система доступа к каталогам библиотек сферы образования и науки ЭКБСОН http://www.vlibrary.ru/* 

Электронная библиотечная система «Университетская библиотека ONLINE НГТУ»

http://biblioclub.ru/index.php?page=main\_ub

Электронная библиотека "Айбукс" **http://ibooks.ru/** 

Реферативные наукометрические базы

*WebofSciencehttp://apps.webofknowledge.com/UA\_GeneralSearch\_input.do* 

*Scopus http://www.scopus.com/* 

Реферативные журналы **http://www.nntu.ru/RUS/biblioteka/resyrs/ref\_gyrnal\_14.htm** 

Госты Нормы, правила, стандарты и законодательство России

#### **http://www.nntu.ru/RUS/biblioteka/resyrs/norma.htm**

База данных гостов РосИнформ Вологодского ЦНТИ **http://www.nntu.ru/RUS/biblioteka/resyrs/baza\_gost.htm**  Бюллетени новых поступлений литературы в библиотеку

**http://www.nntu.ru/RUS/biblioteka/index.htm** 

Ресурсы Интернет **http://www.nntu.ru/RUS/biblioteka/index.htm** 

Персональные библиографические указатели ученых НГТУ

http://www.nntu.ru/RUS/biblioteka/bibl\_ych.html

*Доступ онлайн*

Научные журналы НЭИКОН

ЭБС BOOK.ru.

База данных зарубежных диссертаций "ProQuestDissertation&ThesesGlobal"

ЭБС ZNANIUM.COM

ЭБС издательства "Лань"

ЭБС"Айбукс"

База данных Scopus издательства Elsevier; База данных WebofScienceCoreCollection База данных Polpred.com Обзор СМИ

Электронная библиотека eLIBRARY.RU **http://www.nntu.ru/RUS/biblioteka/news.html**

## **9.3. Центр дистанционных образовательных технологий НГТУ им. Р.Е. Алексее-**

#### **ва**

Электронная библиотека http://cdot-nntu.ru/?page\_id=312 *Другое,* что вы используете в качестве ресурсов сети «Интернет».

#### **9.4Научно-техническая библиотека ДПИ НГТУ http://http://www.dpi-ngtu.ru/ 9.4.1. Электронные библиотечные системы**

Электронно-библиотечная система ООО «Издательство Лань»: *http://e.lanbook.com/* Электронно-библиотечная система издательства «ЮРАЙТ» http://biblio-online.at/home?1 Информационная система «Единое окно доступа к информационным ресурсам» http://window.edu. ru/catalog/

Госты Нормы, правила, стандарты и законодательство России **http://gost-rf.ru/** Электронная библиотека eLIBRARY.RUhttp://elibrary.ru/defaultx.asp

#### **9.4.2. Информационные ресурсы библиотеки ДПИ НГТУ**

Электронный каталог - локально

Электронная библиотека - локально

База выполненных запросов - локально

#### **Реферативные журналы Falcon 2.0**- локально

Справочно-поисковая система «КонсультантПлюс» - локально Виртуальная выставка трудов преподавателей ДПИ НГТУ http: //www.dpi-ngtu.ru/aboutlibrary/1115—2015 Виртуальная выставка трудов преподавателей ДПИ НГТУ (Архив) http://www.dpingtu.ru/aboutlibrary/862-virtvistavkaprepoddpingtu Библиографические указатели преподавателей ДПИ НГТУ http://www.dpi-ngtu.ru/aboutlibrary/798 biblukazateliprepodovdpi Бюллетень новых поступлений http://dpi-ngtu.ru/doc\_for\_load/novie\_postuplenia.pdf Периодические издания: «Периодические издания ДПИ НГТУ»; «Сводный список журналов»; «Журналы в интернете» http://www.dpi-ngtu.ru/aboutlibrary/periodizdaniya Виртуальные выставки http://www.dpi-ngtu.ru/aboutlibrary/virtvistavki Научно-техническая библиотека НГТУ им. РЕ. Алексеева http://www.nntu.rii/RUS/biblioteka/bilt.html  **9.4.3. Интернет-ресурсы http://www.dpi-ngtu.ru/aboutlibrary/resourses**

Официальные сайты Образовательные ресурсы Библиотеки в интернете Патенты и стандарты Информационные центры Энциклопедии, справочники, словари

#### **9.4.4. Материалы в помощь студентам:http://www.dpi-ngtu.ru/aboutlibrary/resourses**

#### **10. Методические указания для обучающихсяпо освоениюдисциплины**

#### **10.1. Методические рекомендации разработанные преподавателем:**

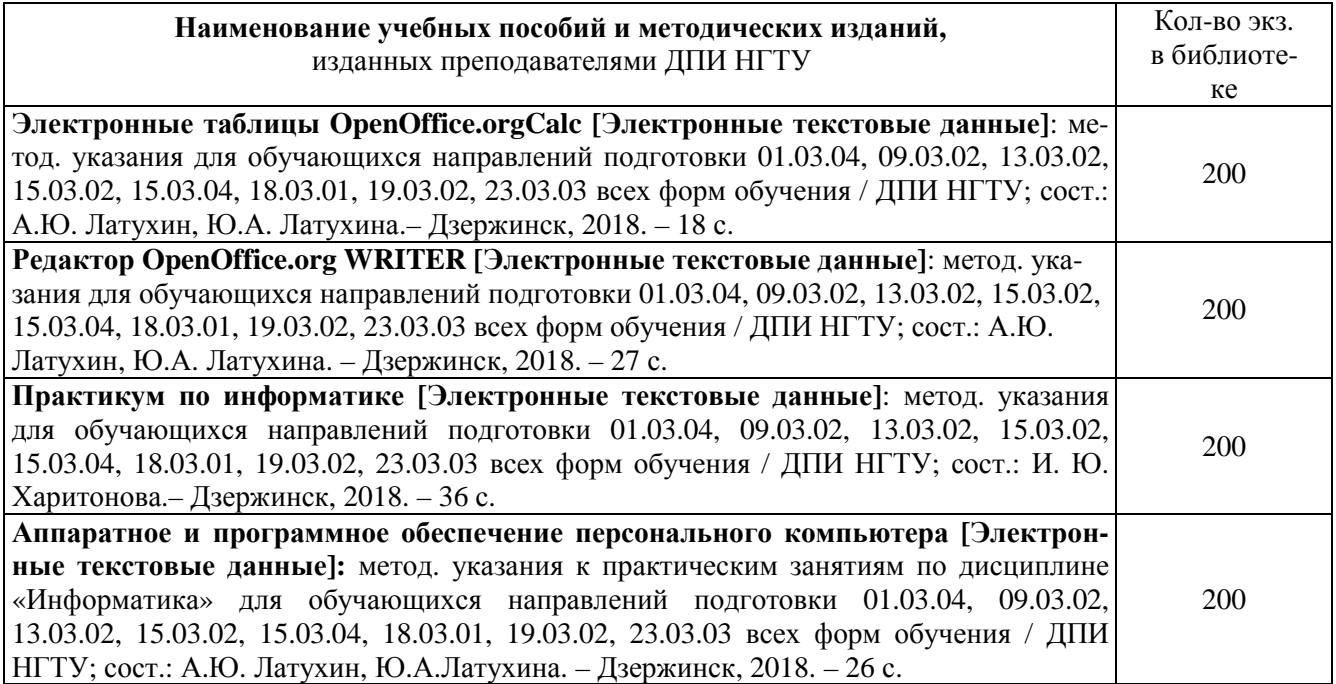

#### **10.2. Методические рекомендации НГТУ им. Р.Е.Алексеева:**

Методические рекомендации по организации аудиторной работы. Приняты Учебнометодическим советом НГТУ им. Р.Е. Алексеева, протокол № 2 от 22 апреля 2013 г. Электронный адрес:

http://www.nntu.ru/RUS/otd\_sl/ymy/metod\_dokym\_obraz/met\_rekom\_aydit\_rab.pdf?20. Дата обращения 23.09.2015.

Методические рекомендации по организации и планированию самостоятельной работы студентов по дисциплине. Приняты Учебно-методическим советом НГТУ им. Р.Е. Алексеева, протокол № 2 от 22 апреля 2013 г. Электронный адрес: http://www.nntu.ru/RUS/otd\_sl /ymy/metod\_dokym\_obraz/met\_rekom\_organiz\_samoct\_rab.pdf?20. Учебное пособие «Проведение занятий с применением интерактивных форм и методов обучения»,Ермакова Т.И., Ивашкин Е.Г., 2013 г. Электронный адрес: http://www.nntu.ru/RUS/otd\_sl/ymy/metod\_dokym\_obraz/provedenie-zanyatij-s-primenenieminterakt.pdf.

Учебное пособие «Организация аудиторной работы в образовательных организациях высшего образования», Ивашкин Е.Г., Жукова Л.П., 2014 г. Электронный адрес: http://www.nntu.ru/RUS/otd\_sl/ymy/metod\_dokym\_obraz/organizaciya-auditornoj-raboty.pdf.

## **11.Перечень информационных технологий, используемых при осуществлении образовательного процесса по дисциплине, включая перечень программного обеспечения и информационных справочных систем**

Дисциплина, относится к группе дисциплин, в рамках которых предполагается непосредственное изучение информационных технологий.

Программные продукты, необходимые для реализации дисциплины в соответствии с требованиями ФГОС ВО: Операционная система Windows , Текстовый редактор MicrosoftOffice-Word, Электронные таблицы MicrosoftOfficeExcel, Математический пакет Mathcad,Электронные таблицы MicrosoftOfficeExcel, Язык программирования Visual-Basic(VB).

## **12. Описание материально-технической базы, необходимой для осуществления образовательного процесса по дисциплине**

Аудитория № 1332, рассчитанная на 40 посадочных мест, Ноутбук «AcerAspire 5672WLMi», Проектор с разрешением 1024 х 768, Экран.

## **ДОПОЛНЕНИЯ И ИЗМЕНЕНИЯ В РАБОЧЕЙ ПРОГРАММЕ ДИСЦИПЛИНЫ**

**\_\_\_\_\_\_\_\_\_\_\_\_\_\_\_\_\_\_\_\_\_\_\_\_\_\_\_\_\_\_\_**   *наименование дисциплины и код по учебному плану* 

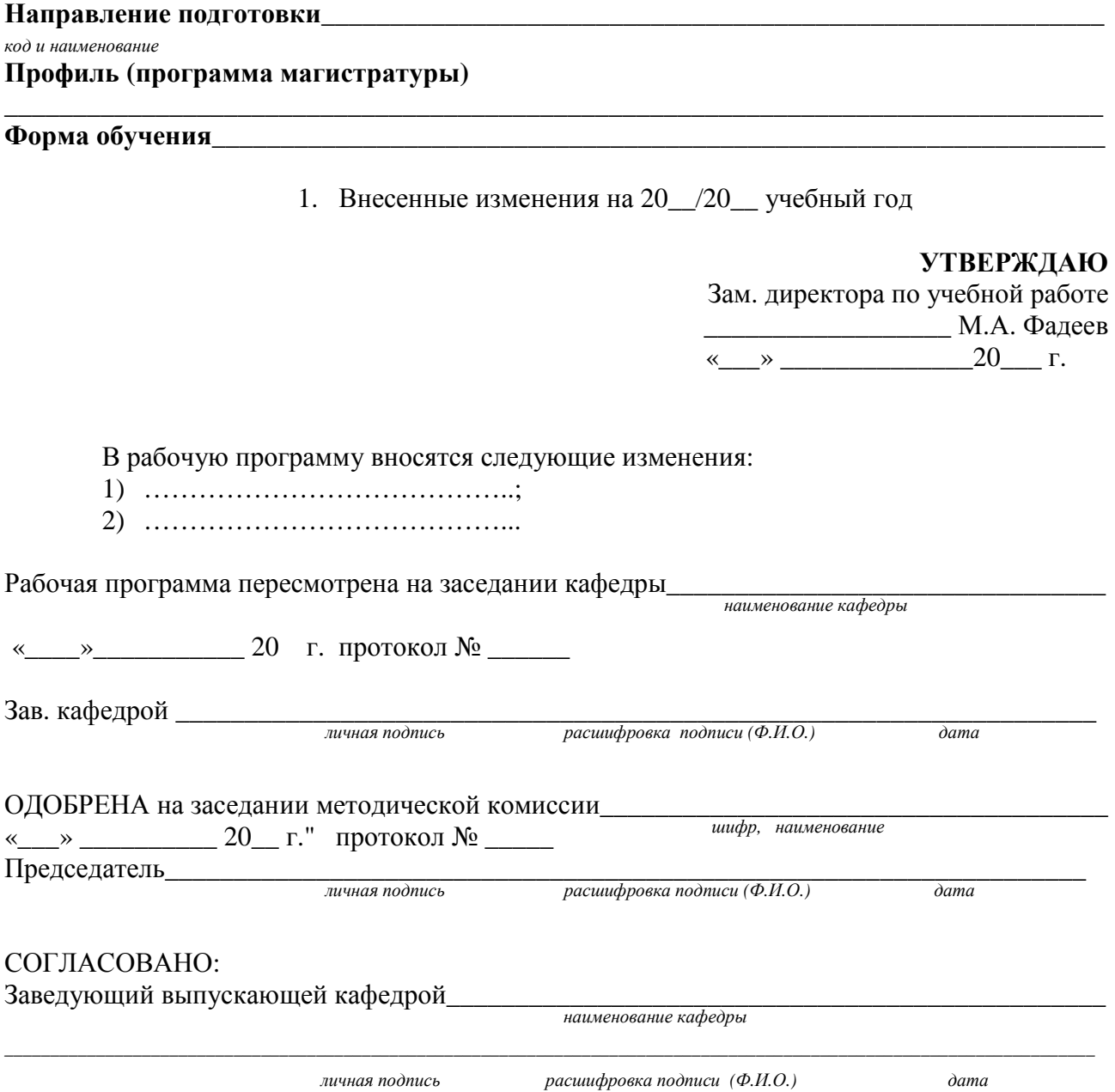